# Informatyka 1 (ES1E2009)

Politechnika Białostocka - Wydział Elektryczny Elektrotechnika, semestr II, studia stacjonarne I stopniaRok akademicki 2020/2021

Wykład nr 5 (22.03.2021)

dr inż. Jarosław Forenc

#### Plan wykładu nr 5

- $\mathbb{R}^2$  Język C - tablice jednowymiarowe (wektory)
	- $\Box$ deklaracja, odwołania do elementów, inicjalizacja tablicy
	- П generator liczb pseudolosowych, operacje na wektorz e
- $\mathbb{R}^2$  Reprezentacja liczb całkowitych
	- $\Box$ liczby bez znaku, liczby ze znakiem (ZM, U1, U2)
- $\mathcal{L}_{\rm{max}}$  Reprezentacja zmiennoprzecinkowa
	- $\Box$ zapis zmiennoprzecinkowy liczby rzeczywistej
	- $\Box$ postać znormalizowana liczby zmiennoprzecinkowej
	- $\Box$ zakres liczb zmiennoprzecinkowych
- $\mathcal{L}_{\text{max}}$  Standard IEEE 754
	- $\Box$ liczby 32-bitowe, liczby 64-bitowe
	- $\Box$ zakres i precyzja liczb
	- $\Box$ wartości specjalne, operacje z wartościami specjalnymi

#### Język C - tablica elementów

 $\mathcal{L}_{\mathcal{A}}$  Tablica - ciągły obszar pamięci, w którym umieszczone są elementy tego samego typu

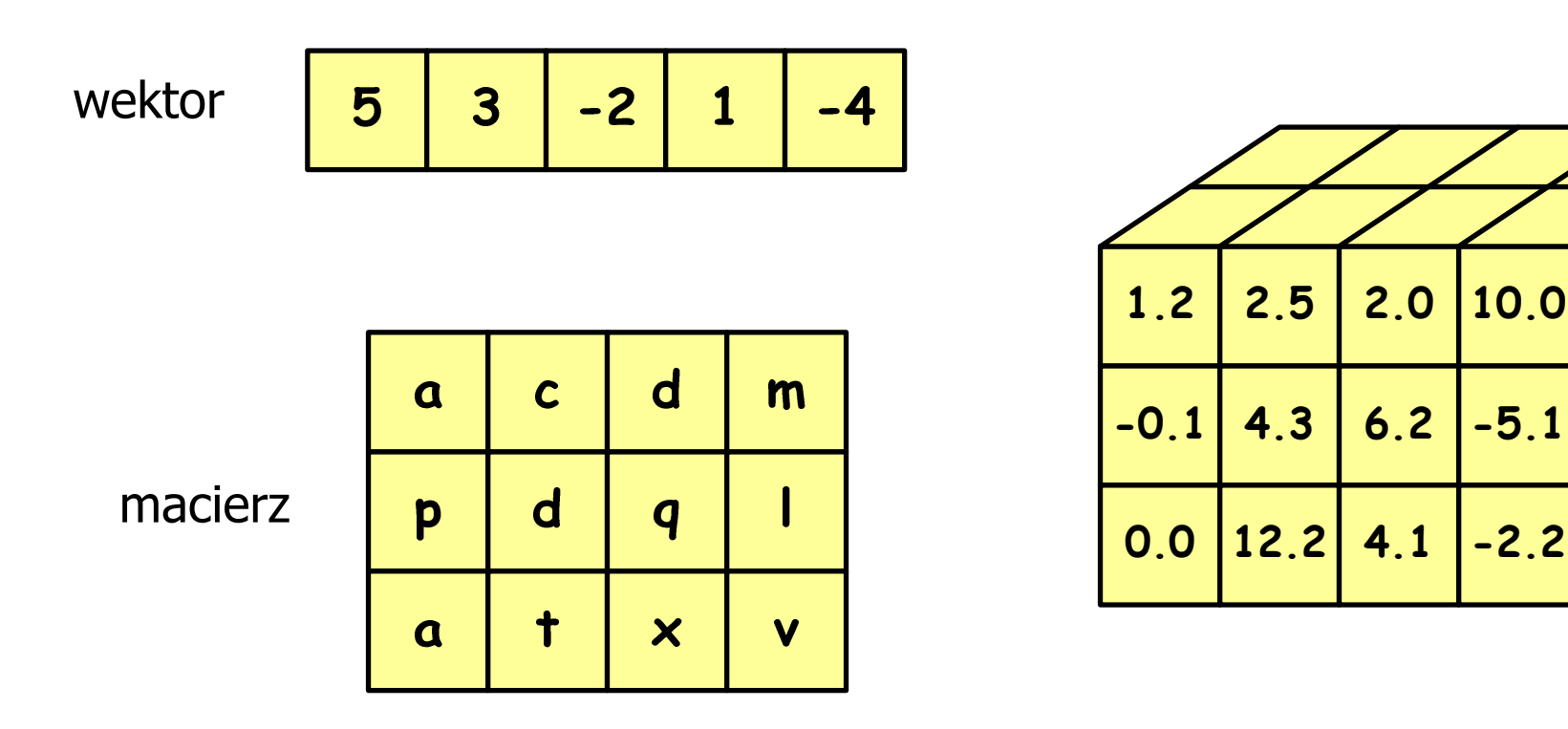

#### Język C - tablica jednowymiarowa

- $\mathcal{L}_{\mathcal{A}}$  Tablica - ciągły obszar pamięci, w którym umieszczone są elementy tego samego typu
- $\mathcal{L}_{\mathcal{A}}$ Wektor - tablica jednowymiarowa

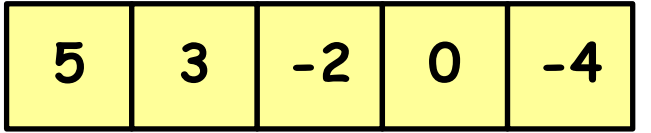

**-4** - liczby całkowite

liczby rzeczywiste

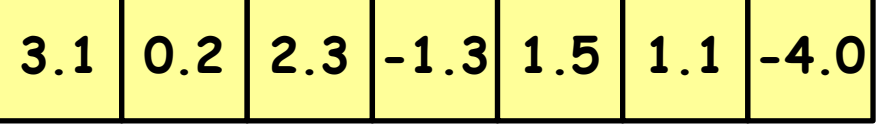

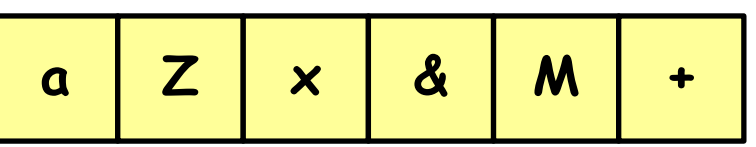

znaki

-

#### Język C - deklaracja tablicy jednowymiarowej

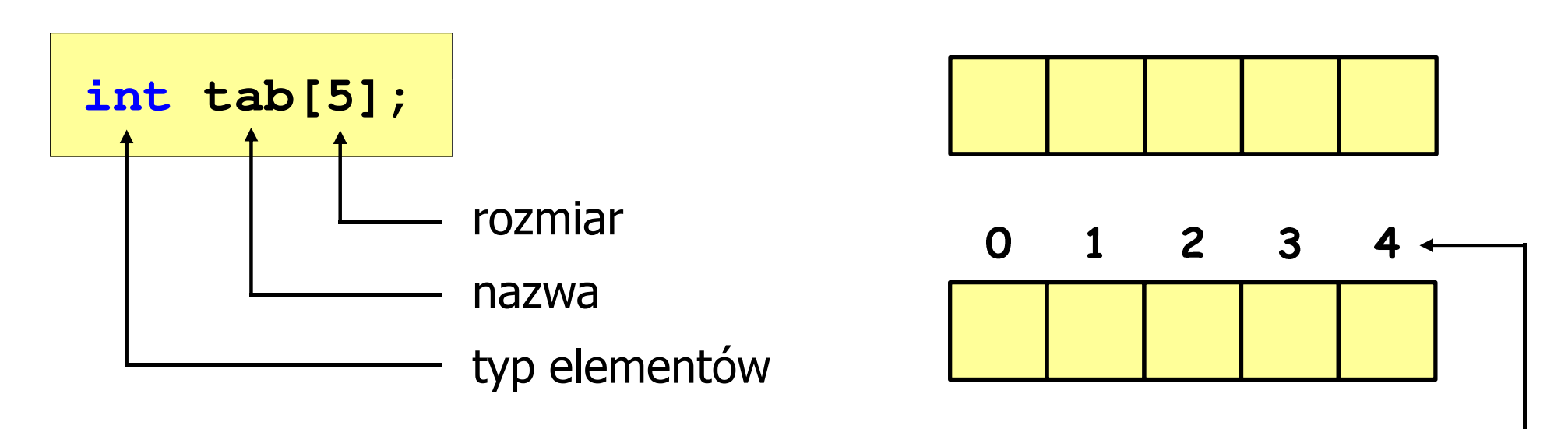

- rozmiar tablicy to wartość: indeks
	- całkowita, dodatnia

**int tab[ 5];**

 znana na etapie kompilacji programu(stała liczbowa: 5,  $\#$ define N 5, const int n = 5;)

> **int tab[ N];int tab[ n];**

[ ] - dwuargumentowy operator indeksowania

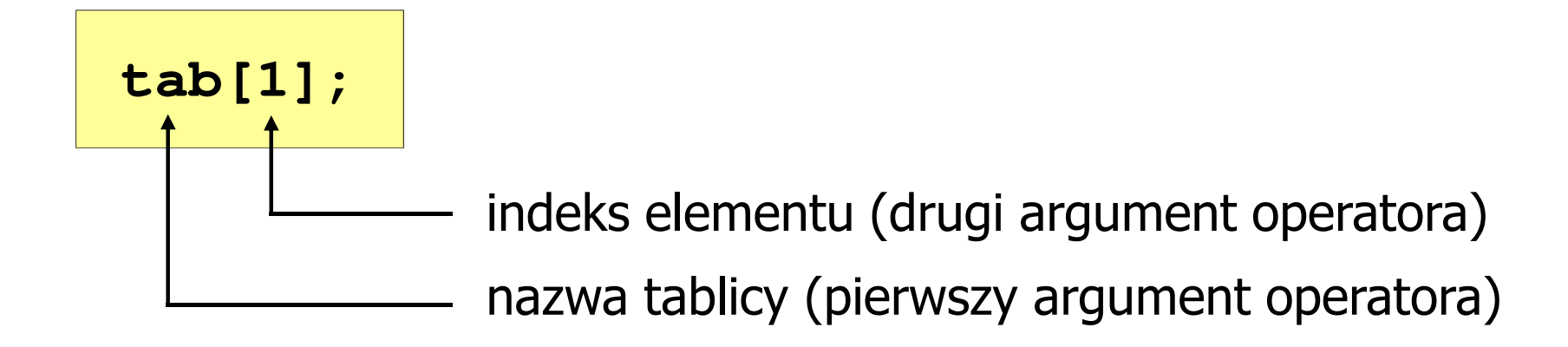

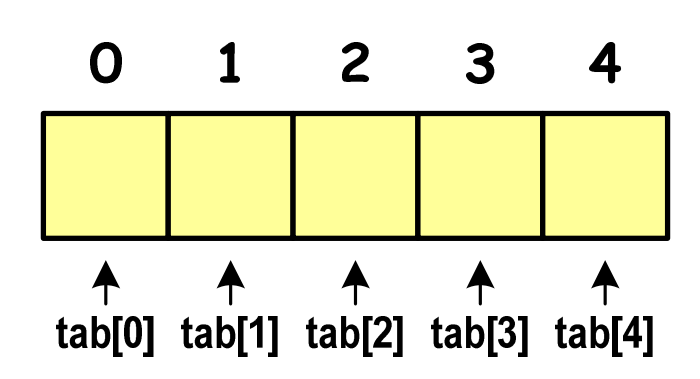

- indeks:
	- –stała liczbowa, np. 0, 1, 10
	- –nazwa zmiennej, np. i, idx
	- –wyrażenie, np. i\*j+5

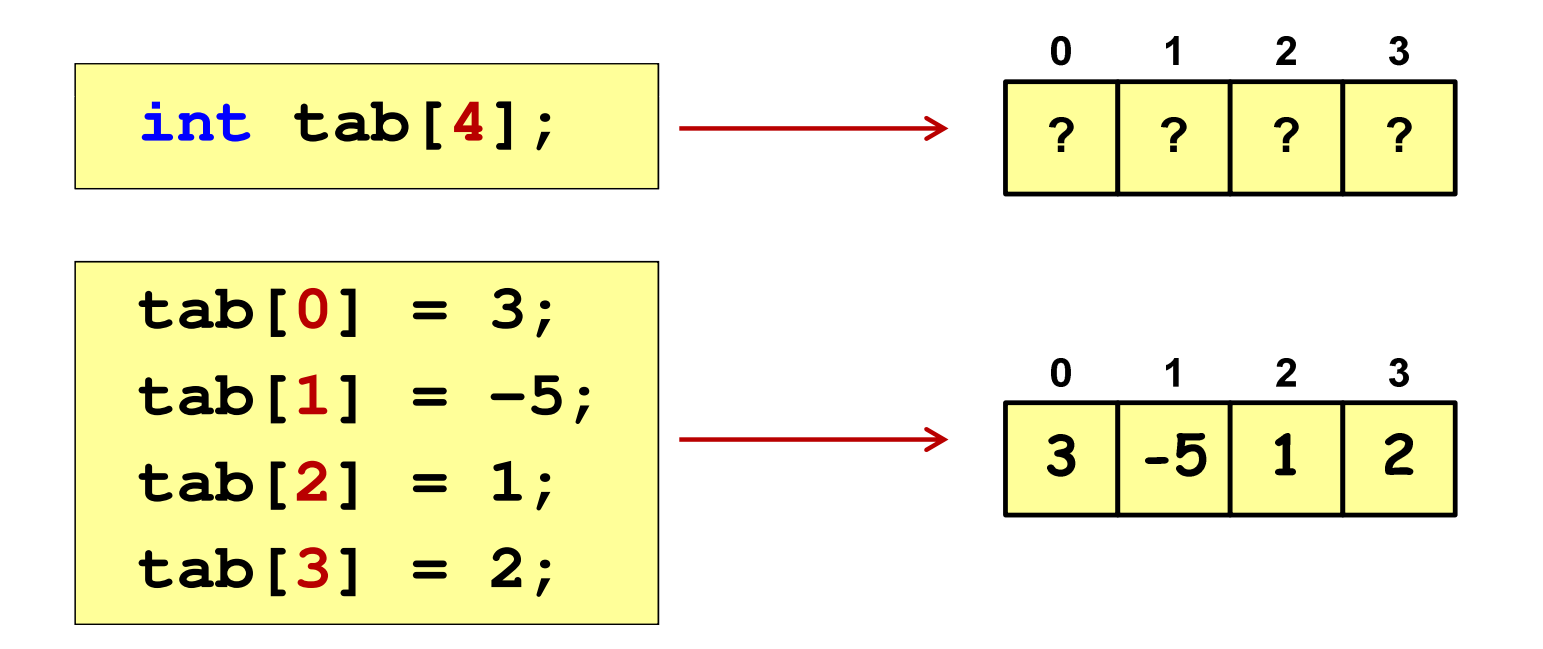

 $\mathcal{L}_{\mathcal{A}}$ Każdy element tablicy traktowany jest jak zmienna typu int

**printf("%d",tab[0]);**

$$
;\qquad \qquad \texttt{scanf("%d",\&tab[1]);}
$$

 $\mathcal{L}_{\mathcal{A}}$  Przy odwołaniach do elementów tablicy kompilator nie sprawdza poprawności indeksów

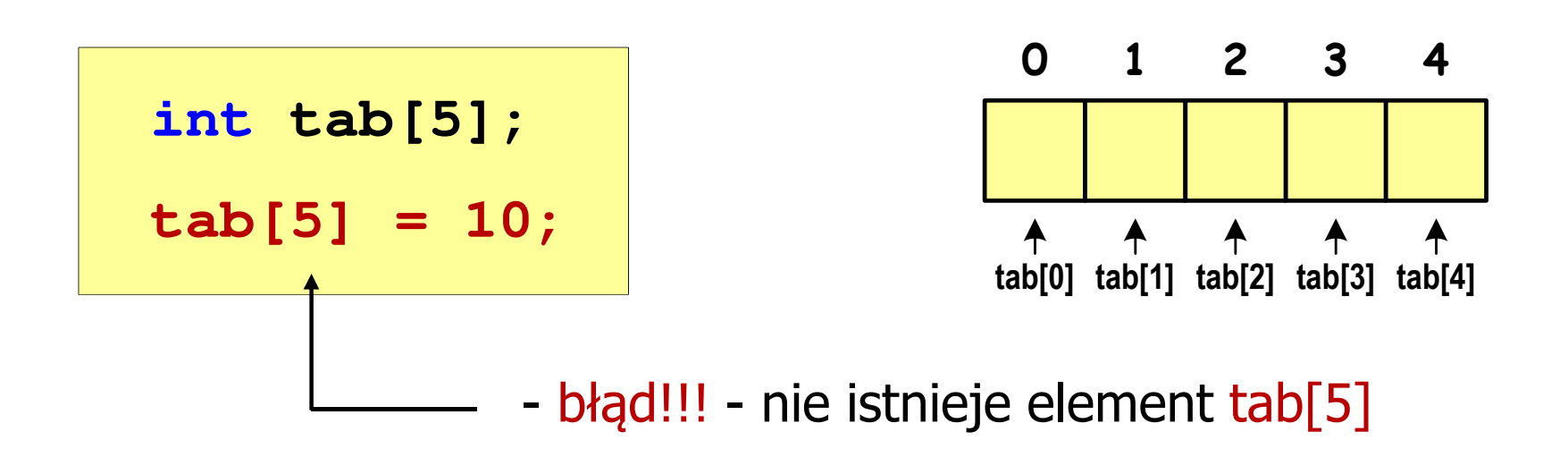

- $\mathcal{L}_{\mathcal{A}}$ Kompilator nie zasygnalizuje błędu
- **The Second** Program wykona operację
- $\mathcal{L}_{\mathcal{A}}$ Środowisko programistyczne może zasygnalizować problem

#### Język C - inicjalizacja tablicy jednowymiarowej

$$
\begin{array}{|c|c|c|c|c|c|c|}\n\hline\n\text{int } \text{tab[5]} = \{1, 2, 3, 4, 5\}; & & & & 1 & 2 & 3 & 4 & 5 \\
\hline\n\text{int } \text{tab[5]} = \{1, 2, 3\}; & & & 1 & 2 & 3 & 4 \\
\hline\n\end{array}
$$

$$
int tab[5] = \{1, 2, 3, 4, 5, 6\};
$$

- błąd kompilacji

$$
\begin{array}{c|cccc}\n0 & 1 & 2 & 3 & 4 \\
\hline\n1 & 2 & 3 & 4 & 5\n\end{array}
$$

$$
int tab[] = \{1, 2, 3, 4, 5\};
$$

 $\mathcal{L}_{\mathcal{A}}$ Zapisanie wartości 1 do wszystkich elementów tablicy

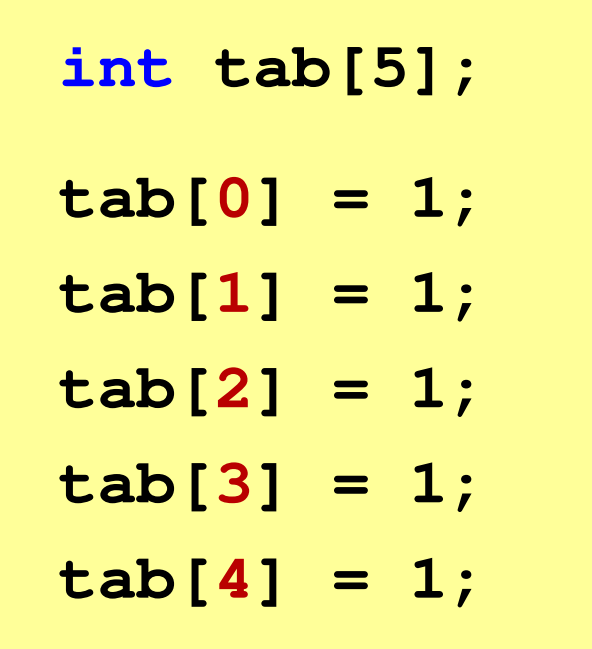

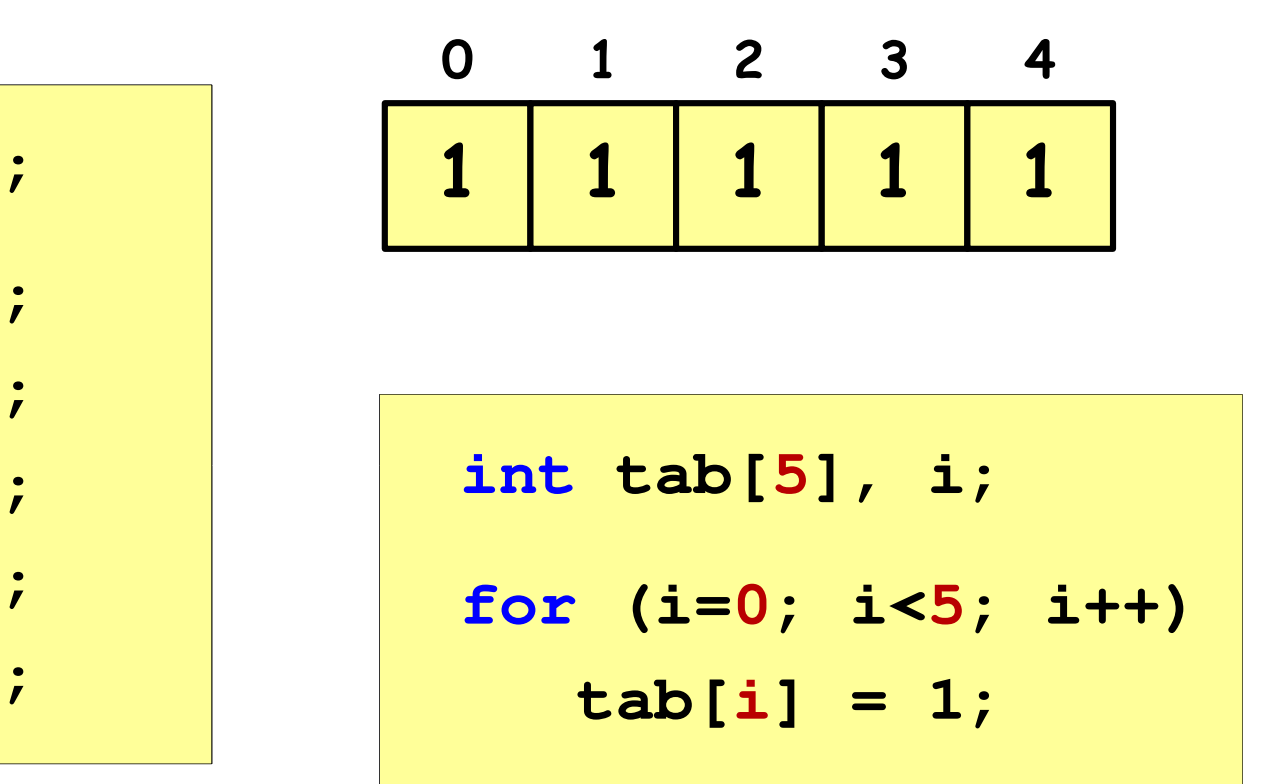

#### Przykład: operacje na dużej ilości danych

```
R1 = 31.250000
                                                 R2= 47.619048

R3 = 55.555556
                                                R4 = 60.606061
#include <stdio.h>
                                                R5 = 69.444444int main(void)
{double U[5] = { 5.0, 10.0, 15.0, 20.0, 25.0 };
double I[5] = { 0.16, 0.21, 0.27, 0.33, 0.36 };double R[5];int i;
                                                  0 1 2
                                                             34for (i=0; i<5; i++)
                                              U5.0 10.0 15.0 20.0 25.0
        R[i] = U[i]/I[i];0 1 2 3 4for (i=0; i<5; i++)
                                              I0.16 0.21 0.27 0.33 0.36printf("R%d = %f\n",i+1,R[i]);
                                                  0 1 2 3 4return 0;
                                              R}31.25 47.62 55.56 60.61 69.4
```
#### Język C - generator liczb pseudolosowych

- $\mathcal{L}_{\mathcal{A}}$  rand() - zwraca liczbę pseudolosową - zakres: 0 ... RAND\_MAX (0 … 32767)
- **The Co** srand() - inicjalizuje generator liczb pseudolosowych
- $\mathcal{L}_{\mathcal{A}}$ **Plik nagłówkowy: stdlib.h (time.h)**

```
int x, y, z;
srand((unsigned int) time(NULL)); x = rand(); // zakres <0,32767>y = rand() % 100; // zakres <0,99>z = rand() % (b-a+1)-a; // zakres <a,b>
```
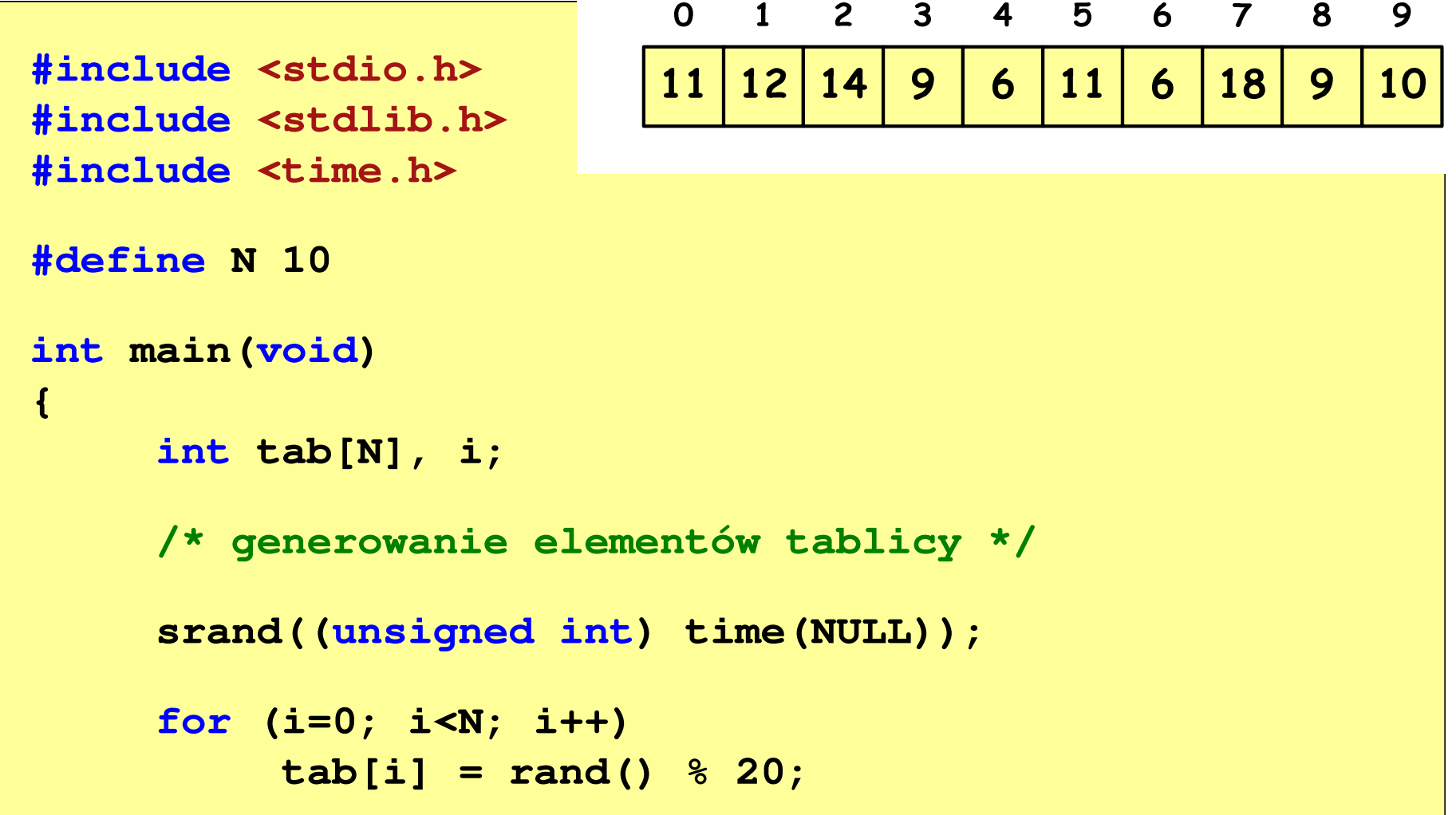

```
/* wyświetlenie elementów tablicy */printf("Elementy tablicy:\n");for (i=0; i<N; i++)
printf("%d ",tab[i]);printf("\n");
```
**Elementy tablicy:11 12 14 9 6 11 6 18 9 10**

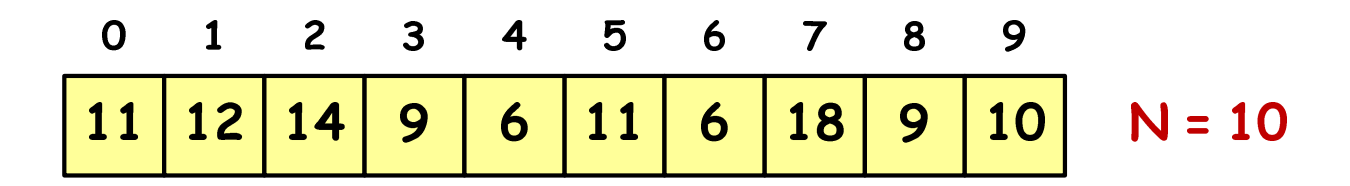

```
/* wyświetlenie elementów w odwrotnej kolejności */printf("Elementy w odwrotnej kolejnosci:\n");for (i=N-1; i>=0; i--)
printf("%d ",tab[i]);printf("\n");
```
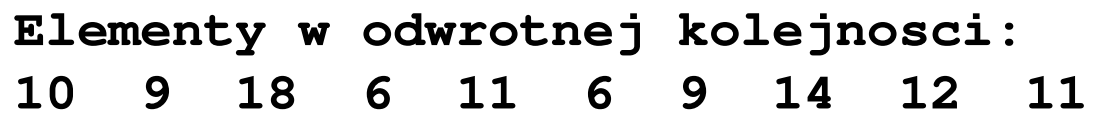

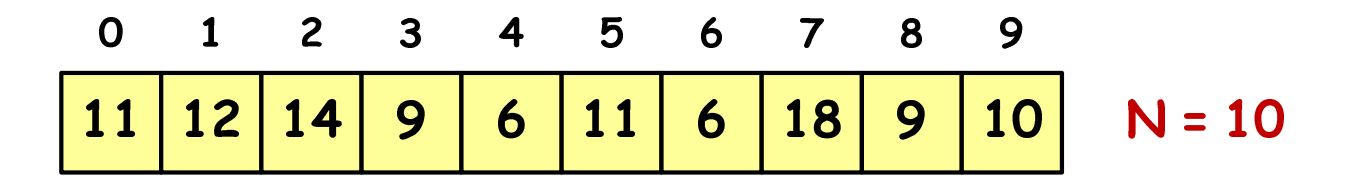

```
/* wyszukanie elementu o najmniejszej wartości */int min;
min = tab[0];
for (i=1; i<N; i++)
if (tab[i]<min)
        min = tab[i];
printf("Wartosc elementu najmniejszego: %d\n",min);
```
**Wartosc elementu najmniejszego: 6**

$$
\begin{array}{c|cccc}\n0 & 1 & 2 & 3 & 4 & 5 & 6 & 7 & 8 & 9 \\
\hline\n11 & 12 & 14 & 9 & 6 & 11 & 6 & 18 & 9 & 10 & N = 10\n\end{array}
$$

```
/* indeksy elementów o najmniejszej wartości */printf("Indeksy elementu najmniejszego: ");for (i=0; i<N; i++)
if (tab[i]==min)
        printf("%d ",i);printf("\n");
```
**Indeksy elementu najmniejszego: 4 6**

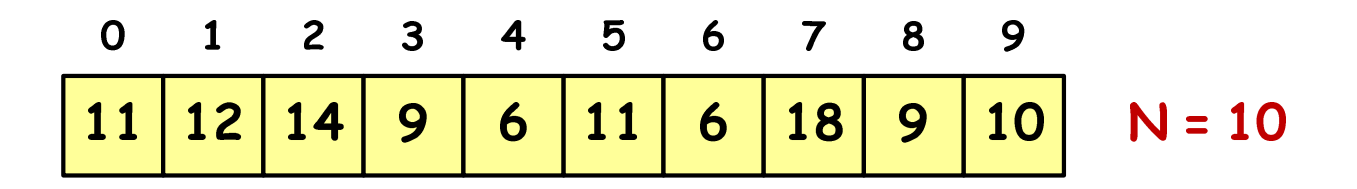

```
/* suma i średnia arytmetyczna elementów tablicy */int suma = 0;
float srednia;
for (i=0; i<N; i++)
suma = suma + tab[i];
srednia = (float) suma/N;
printf("Suma: %d, srednia: %g\n",suma,srednia);
```
**Suma: 106, srednia: 10.6**

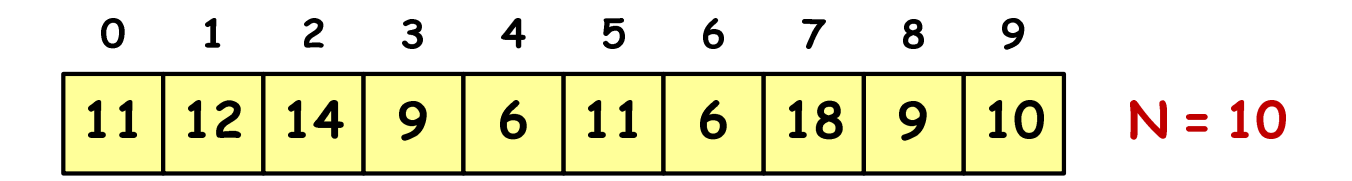

```
/* liczba parzystych elementów tablicy */int ile = 0;
for (i=0; i<N; i++)
if (tab[i]%2==0)
        ile++;
printf("Liczba parzystych elementow: %d\n",ile);
```
**Liczba parzystych elementow: 6**

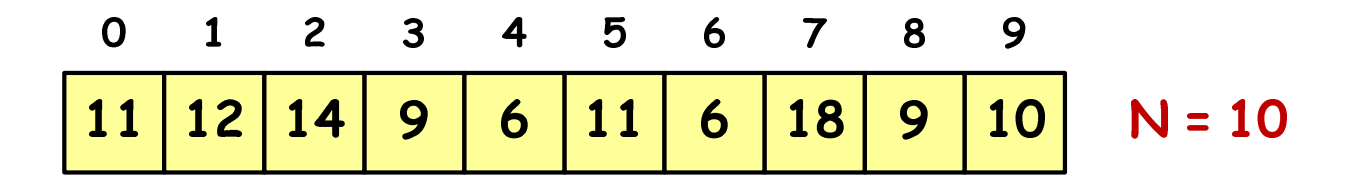

#### Reprezentacja liczb w systemach komputerowych

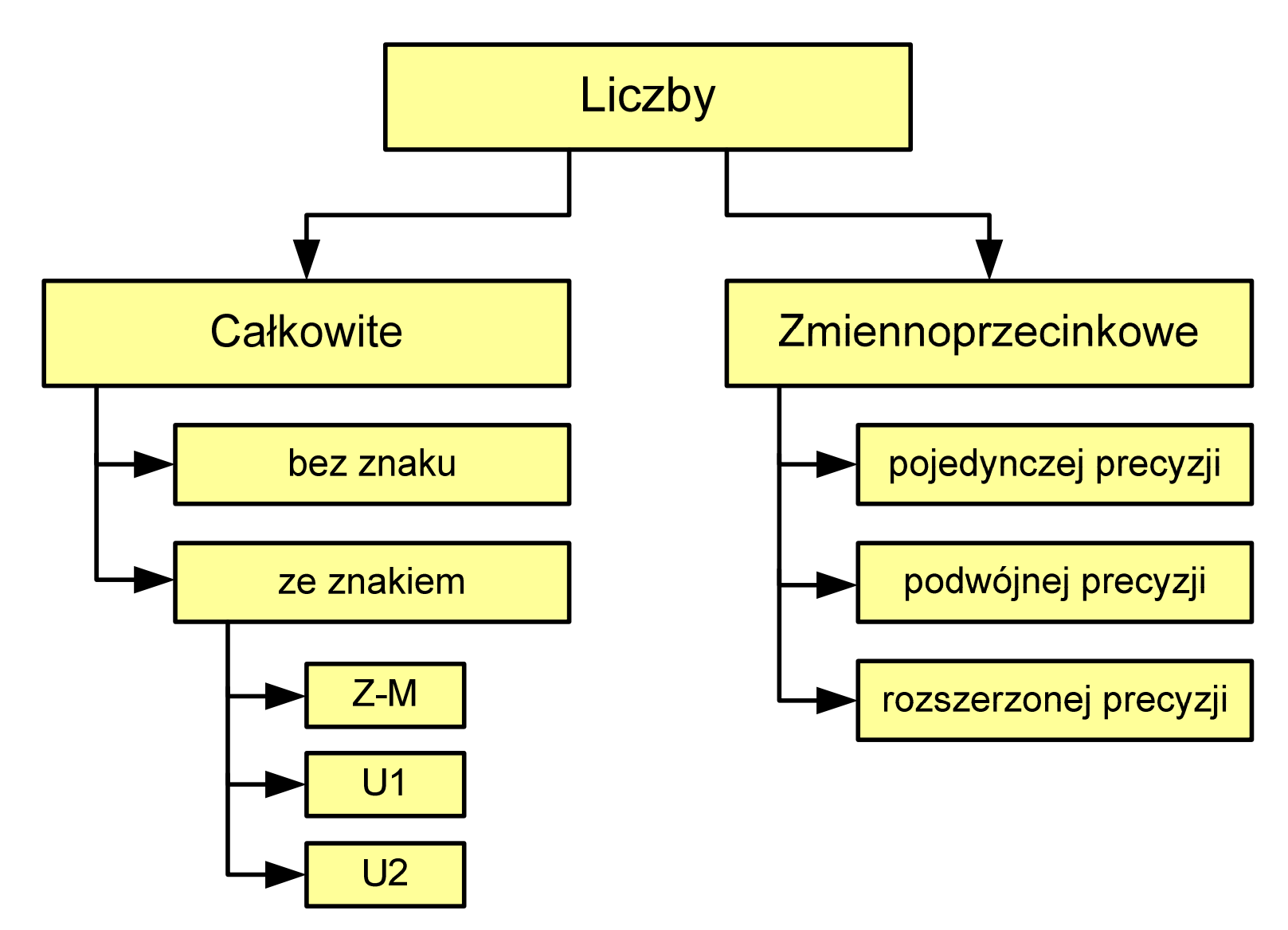

#### Liczby całkowite bez znaku

 $\mathbb{R}^2$ Zapis liczby w systemie dwójkowym:

■ Używając n-bitów można zapisać liczbę z zakresu:

$$
X_{(2)} = \langle 0, 2^n - 1 \rangle
$$

64*bity*0 ... <sup>18</sup> <sup>446</sup> <sup>744</sup> <sup>073</sup> <sup>709</sup> <sup>551</sup> <sup>615</sup>  $32-bitv = 0$  ... 4 <sup>294</sup> <sup>967</sup> <sup>295</sup> *bity*16 – *bitów* 0 … 65 535 8*bitów*− $0 \dots 255$ 

*18 trylionów 446 biliardów 744 biliony 73 miliardy 709 milionów 551 tysięcy 615* 

 $\mathbb{R}^2$ Typy zmiennych całkowitych bez znaku stosowane w języku C:

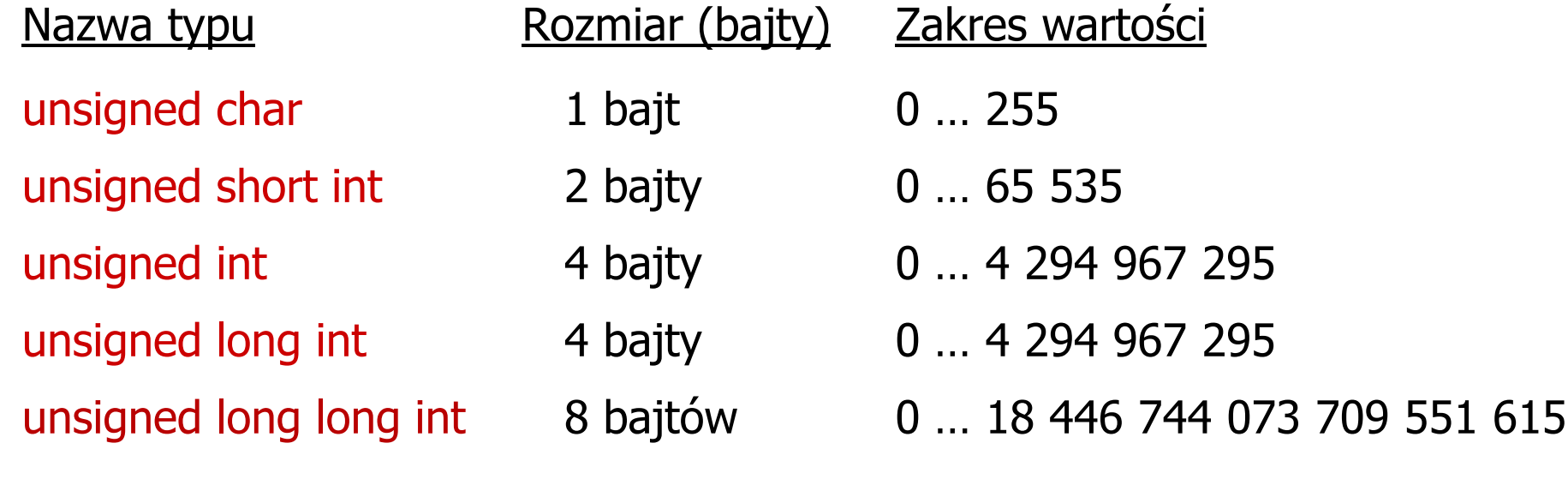

- $\mathcal{L}^{\text{max}}$ W nazwach typów short i long można pominąć słowo int:
	- unsigned short int  $\rightarrow$  unsigned short unsigned long int  $\rightarrow$  unsigned long
		- unsigned long long int  $\rightarrow$ unsigned long long

 $\mathbb{R}^2$ Typ unsigned char (1 bajt):

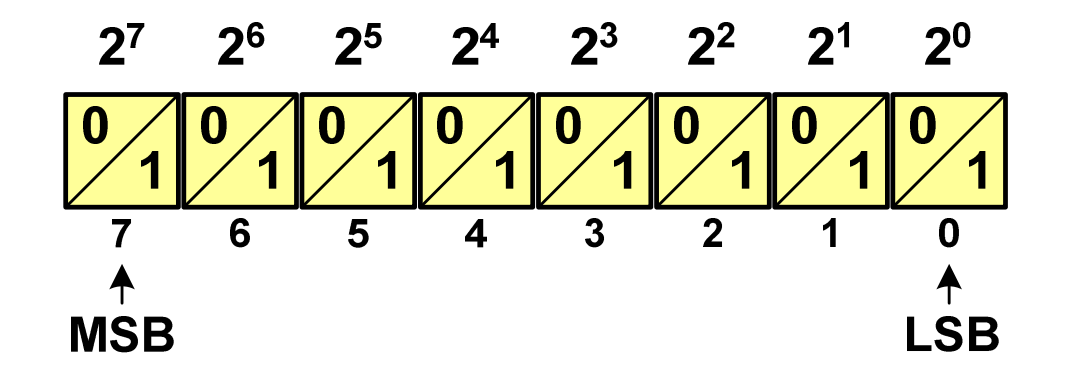

- $\Box$  MSB (Most Significant Bit) - najbardziej znaczący bit, najstarszy bit, największa waga
- $\Box$  LSB (Least Significant Bit) - najmniej znaczący bit, najmłodszy bit, najmniejsza waga
- $\mathbb{R}^2$  Zakres wartości:
	- $\Box$ dolna granica:  $0000 0000_{(2)} = 00_{(16)} = 0_{(10)}$
	- $\Box$ górna granica: 1111 1111<sub>(2)</sub> = FF<sub>(16)</sub> = 255<sub>(10)</sub>

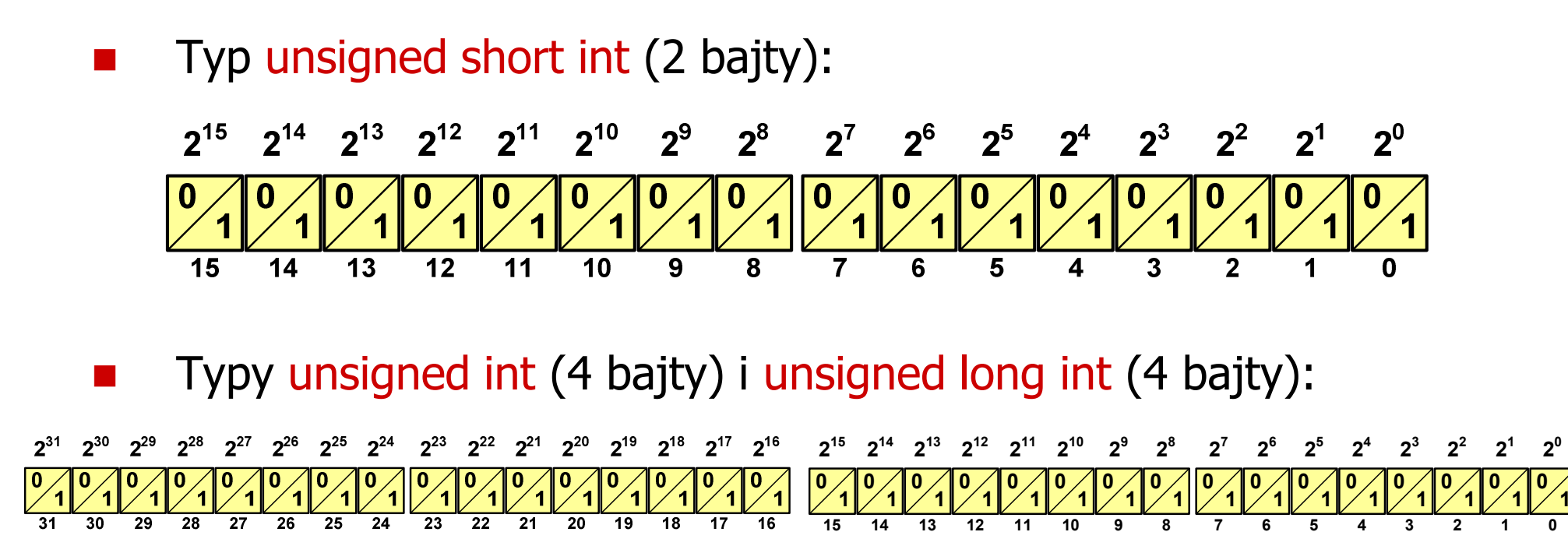

#### Typ unsigned long long int (8 bajtów):

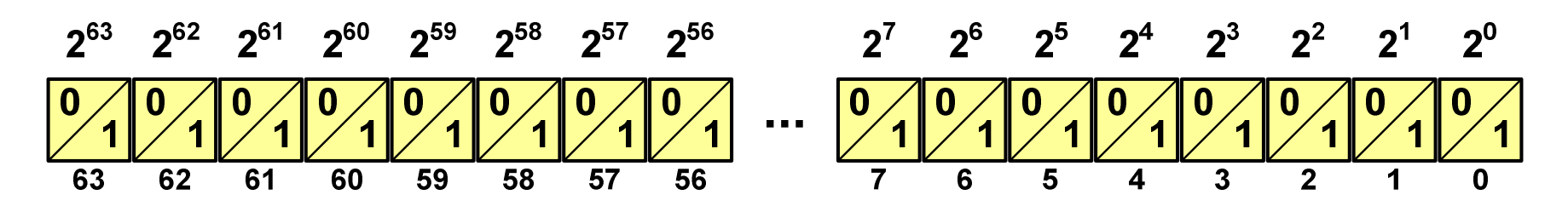

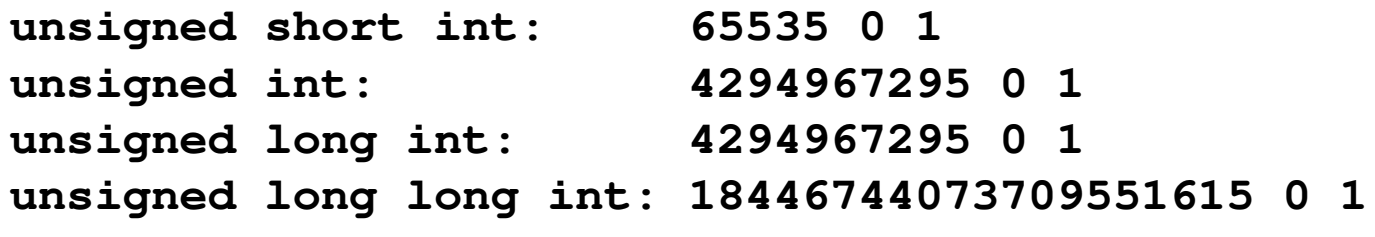

```
#include <stdio.h>
```
**}**

```
int main() /* przepełnienie zmiennej, ang. integer overflow */
{unsigned short int   usi = 65535;<br>
unsigned int   unsigned int   u = 4294967295;
  unsigned int
  unsigned long int uli = 4294967295;
unsigned long long int ulli = 18446744073709551615;
  printf("unsigned short int: %hu %hu %hu\n",usi,usi+1,usi+2);printf("unsigned int: %u %u %u\n",ui,ui+1,ui+2);
  printf("unsigned long int: %lu %lu %lu\n",uli,uli+1,uli+2);
  printf("unsigned long long int: %llu %llu %llu\n",
                                    ulli,ulli+1,ulli+2);return 0;
```
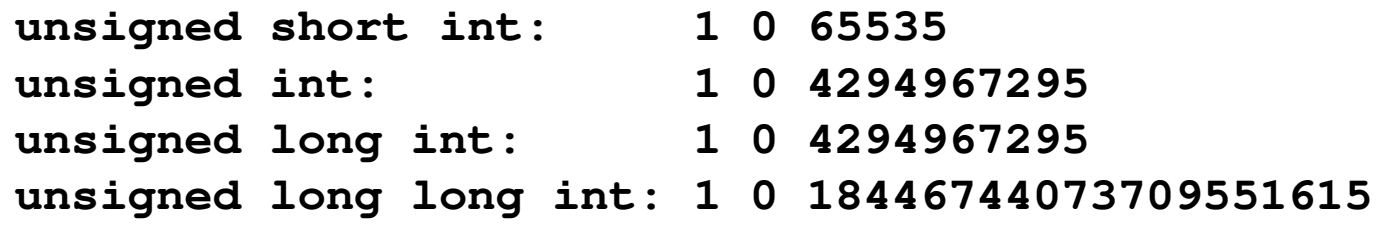

```
#include <stdio.h>
```
**}**

```
int main() /* przepełnienie zmiennej, ang. integer overflow */
{unsigned short int usi = 1;<br>
unsigned int ui = 1;
  unsigned int
  unsigned long int uli = 1;
  unsigned long long int ulli = 1;
  printf("unsigned short int: %hu %hu %hu\n",usi,usi-1,usi-2);
  printf("unsigned int: %u %u %u\n",ui,ui-1,ui-2);
  printf("unsigned long int: %lu %lu %lu\n",uli,uli-1,uli-2);
  printf("unsigned long long int: %llu %llu %llu\n",
                                   ulli,ulli-1,ulli-2);return 0;
```
#### Liczby całkowite ze znakiem - kod znak-moduł

- $\mathbb{R}^2$ Inne nazwy: ZM, Z-M, SM (Signed Magnitude), S+M
- Najstarszy bit jest bitem znaku liczby: 0 -- dodatnia, 1 -- ujemna
- $\mathbf{r}$ Pozostałe bity mają takie same znaczenie jak w NKB

Wartość liczby:

$$
X_{(10)} = \left(x_0 \cdot 2^0 + x_1 \cdot 2^1 + x_2 \cdot 2^2 + \dots + x_{n-2} \cdot 2^{n-2}\right) \cdot \left(-1\right)^{x_{n-1}} = (-1)^{x_{n-1}} \cdot \sum_{i=0}^{n-2} x_i \cdot 2^i
$$
  
moduł

#### Liczby całkowite ze znakiem - kod znak-moduł

 $\mathbb{R}^2$ Liczby 4-bitowe (1 bit - znak, 3 bity - moduł) w kodzie Z-M:

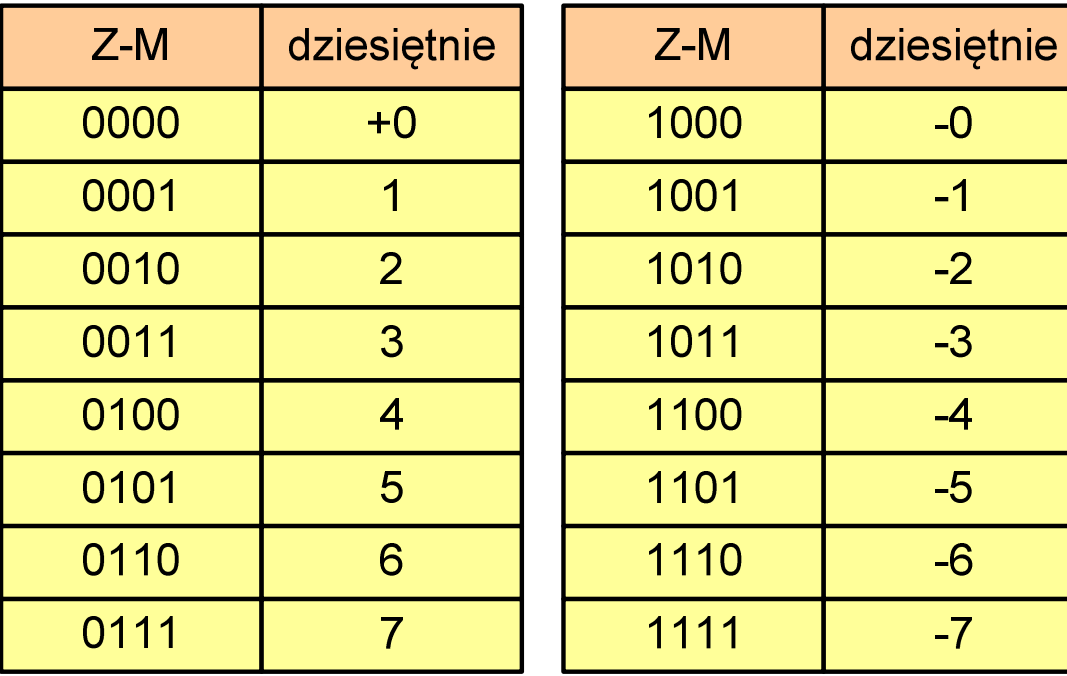

**STATE** dwie reprezentacje zera

$$
\left.\frac{+0\ (0000_{\rm ZM})}{-0\ (1000_{\rm ZM})}\right\}
$$

 $\mathbb{R}^2$ Zakres liczb dla n-bitów:

$$
X_{(10)} = \langle -2^{n-1} + 1, 2^{n-1} - 1 \rangle
$$

dla 8 bitów :  $\sim$  -127 ... 127 dla <sup>16</sup> bitów: <sup>−</sup><sup>32</sup> ... <sup>767</sup> <sup>32767</sup>

#### Liczby całkowite ze znakiem - kod znak-moduł

- $\mathbb{R}^2$  Zamiana liczby dziesiętnej na kod Z-M:
	- **STATE** liczba dodatnia

 $93_{(10)} = ?_{(ZM)}$ 

**STATE** zamieniamy liczbę na NKB

 $93_{\scriptscriptstyle (10)} = 1011101_{\scriptscriptstyle (\text{NKB})}$ 

**STATE** dodajemy bit znaku

 $93_{(10)} = 01011101_{(ZM)}$ 

 $\overline{\mathbb{R}}$ liczba ujemna

$$
-93_{(10)} = ?_{(ZM)}
$$

 $\mathcal{L}_{\mathcal{A}}$ zamieniamy moduł liczby na NKB

$$
\left| -93_{(10)} \right| = 93_{(10)} = 1011101_{(NKB)}
$$

 $\overline{\mathbb{R}}$ dodajemy bit znaku

$$
-93_{(10)} = 11011101_{(ZM)}
$$

- $\mathbb{R}^2$ Inne nazwy: U1, ZU1, uzupełnień do jedności
- Najstarszy bit jest bitem znaku liczby: 0 -- dodatnia, 1 -- ujemna
- T. Wszystkie bity liczby posiadają takie same wagi jak w NKB, oprócz pierwszego bitu, który ma wagę -2n-1 + 1

Wartość liczby:

$$
X_{(10)} = x_0 \cdot 2^0 + x_1 \cdot 2^1 + x_2 \cdot 2^2 + ... + x_{n-2} \cdot 2^{n-2} + x_{n-1} \cdot (-2^{n-1} + 1)
$$

 $\mathbb{R}^2$ Liczby 4-bitowe (1 bit - znak, 3 bity - moduł) w kodzie U1:

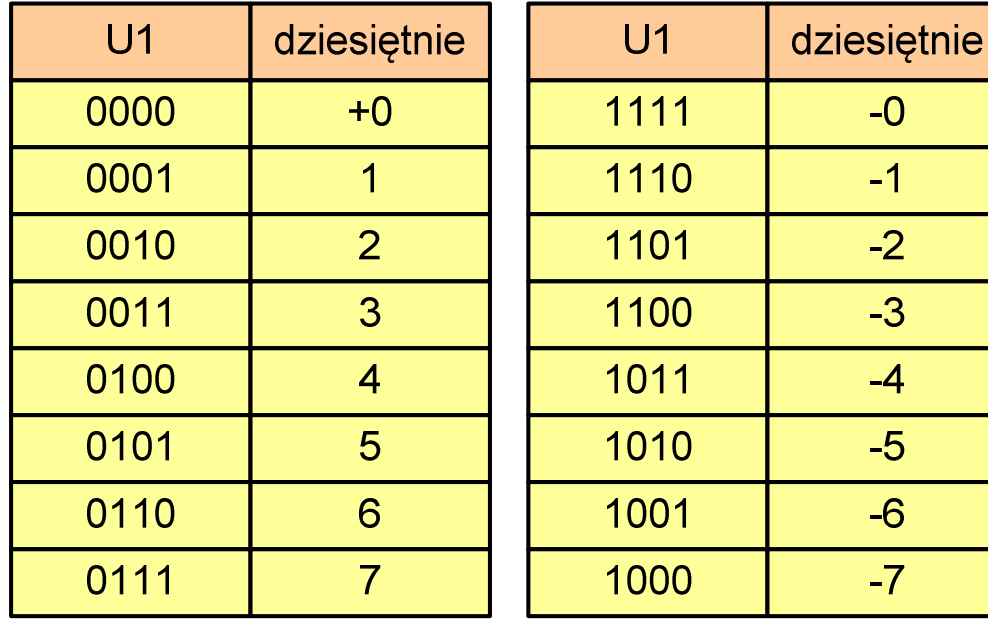

- an<br>Ma liczby dodatnie zapisywane są tak samo jak w NKB
- an<br>Ma liczby ujemne otrzymywane są poprzez bitową negację
- an<br>Ma dwie reprezentacje zera

 $\mathbb{R}^2$ Zakres liczb dla n-bitów:

$$
X_{(10)} = \langle -2^{n-1} + 1, 2^{n-1} - 1 \rangle
$$

dla 8 bitów :  $\sim$  -127 ... 127 dla <sup>16</sup> bitów: <sup>−</sup><sup>32</sup> ... <sup>767</sup> <sup>32767</sup>

- $\mathbb{R}^2$  Zamiana liczby dziesiętnej na kod U1:
	- **STATE** liczba dodatnia

 $93_{(10)} = ?_{(U1)}$ 

**STATE** zamieniamy liczbę na NKB

 $93_{\scriptscriptstyle (10)} = 1011101_{\scriptscriptstyle (\text{NKB})}$ 

**STATE**  dodajemy bit znaku: 0  $93_{(10)} = 01011101_{(U1)}$   $\overline{\mathbb{R}}$ liczba ujemna

$$
-93_{(10)} = ?_{(U1)}
$$

 $\mathcal{L}_{\mathcal{A}}$ zamieniamy moduł liczby na U1

$$
\left| -93_{(10)} \right| = 93_{(10)} = 01011101_{(U1)}
$$

 $\overline{\mathbb{R}}$ negujemy wszystkie bity

$$
-93_{(10)} = 10100010_{(U1)}
$$
  
bit znaku

- $\mathbb{R}^2$ ■ Inne nazwy: ZU2, uzupełnień do dwóch , two's complement
- Najstarszy bit jest bitem znaku liczby: 0 -- dodatnia, 1 -- ujemna

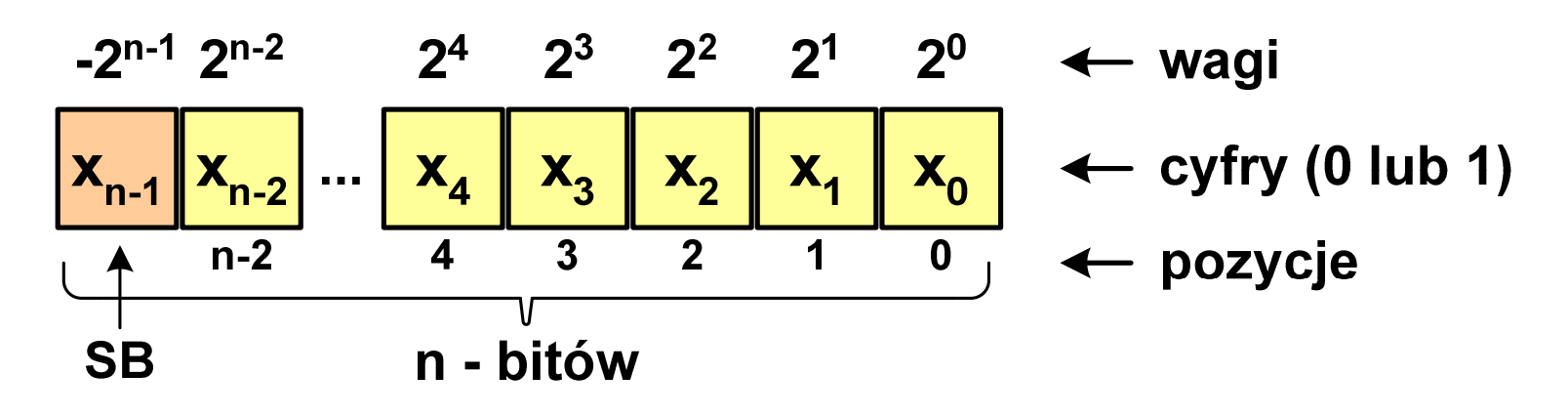

**Contract** Wartość liczby:

$$
X_{(10)} = x_0 \cdot 2^0 + x_1 \cdot 2^1 + x_2 \cdot 2^2 + ... + x_{n-2} \cdot 2^{n-2} + x_{n-1} \cdot (-2^{n-1})
$$

 $\mathcal{L}^{\mathcal{L}}$ Kod U2 jest obecnie powszechnie stosowany w informatyce

 $\mathbb{R}^2$ Liczby 4-bitowe (1 bit - znak, 3 bity - moduł) w kodzie U2:

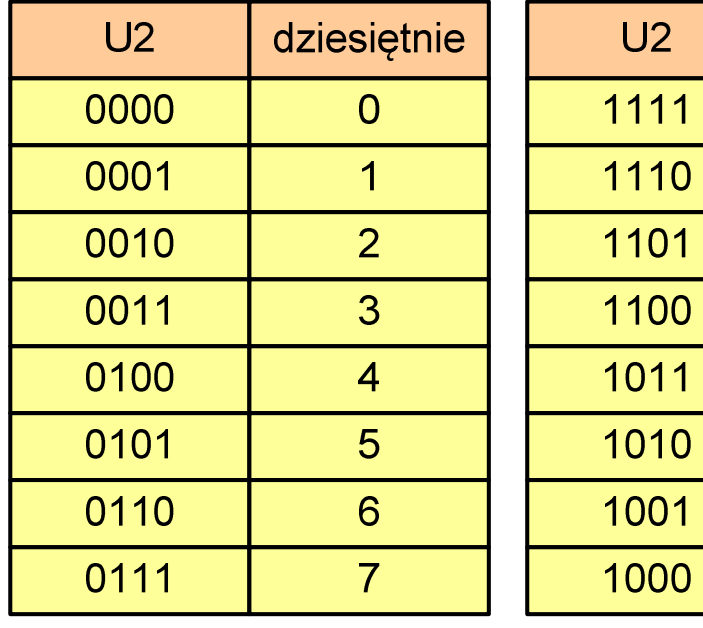

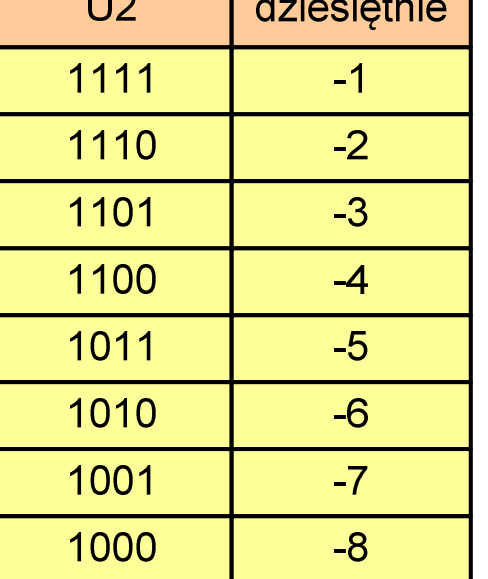

- an<br>Ma brak podwójnej reprezentacji zera
- **STATE**  liczb ujemnych jest o jeden więcej niż dodatnich
- 00...000 zawsze oznacza 0<sub>(10)</sub>  $11...111$  zawsze oznacza - $1_{\left(10\right)}$

 $\mathbb{R}^2$ Zakres liczb dla n-bitów:

$$
X_{(10)}=\left\langle -2^{n-1},\,2^{n-1}-1\right\rangle
$$

dla 8 bitów :  $\sim$  -128 ... 127 dla <sup>16</sup> bitów: <sup>−</sup><sup>32</sup> ... <sup>768</sup> <sup>32767</sup>

- $\mathbb{R}^2$  Zamiana liczby dziesiętnej na kod U2:
	- **STATE** liczba dodatnia

 $75_{(10)} = ?$ <sub>(U2)</sub>

**STATE** zamieniamy liczbę na NKB

 $75_{\scriptscriptstyle (10)} = 1001011_{\scriptscriptstyle (\text{NKB})}$ 

**STATE**  dodajemy bit znaku: 0  $75_{(10)} = 01001011_{(U2)}$   $\overline{\mathbb{R}}$ liczba ujemna

$$
-75_{(10)} = ?_{(U2)}
$$

 $\mathcal{L}_{\mathcal{A}}$ zamieniamy moduł liczby na U2

$$
\left| -75_{(10)} \right| = 75_{(10)} = 01001011_{(U2)}
$$

 $\overline{\mathbb{R}}$  negujemy wszystkie bity i dodajemy 1  $75_{(10)} = 10110101_{(U2)}$  $+1\colon$ <u>: 1</u> negacja :: 10110100 01001011−=

#### Liczby całkowite ze znakiem - kod U2 w języku C

 $\mathbb{R}^2$ Typy zmiennych całkowitych ze znakiem stosowane w języku C:

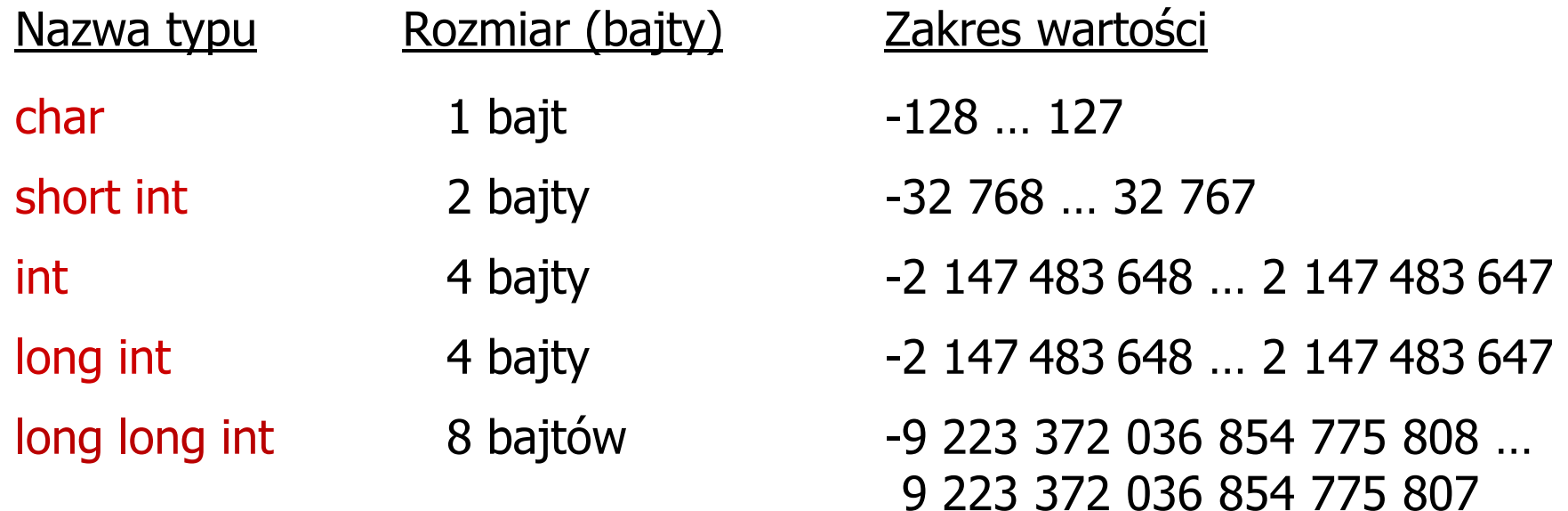

- $\mathbb{R}^2$  Przed nazwą każdego z powyższych typów można dodać signed signed char, signed short int, signed int ...
- W nazwach typów short i long można pominąć słowo int: short int  $\rightarrow$  short, inding  $\overline{\mathsf{int}} \rightarrow \mathsf{long}$  and  $\overline{\mathsf{int}}$  and  $\overline{\mathsf{long}}$  and  $\overline{\mathsf{long}}$  long long  $\overline{\mathsf{long}}$

#### Liczby całkowite ze znakiem - kod U2 w języku C

 $\mathcal{O}(\mathbb{R}^d)$ Typ char / signed char (1 bajt):

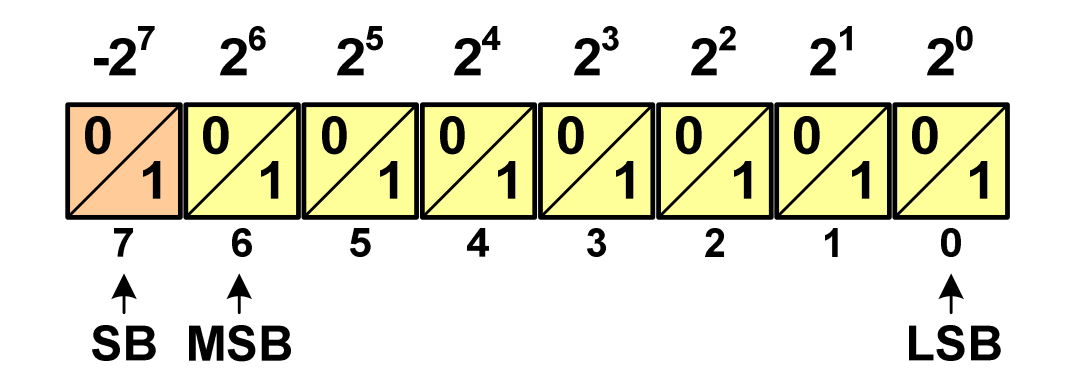

- $\mathbb{R}^2$  Zakres wartości:
	- $\Box$ dolna granica:  $1000 0000_{(2)} = -128_{(10)}$
	- $\Box$ górna granica:  $0111 1111_{(2)} = 127_{(10)}$

 $\Box$ inne wartości:  $1111 1111_{(2)} = -1_{(10)}$ 0000 0000<sub>(2)</sub> = 0<sub>(10)</sub>

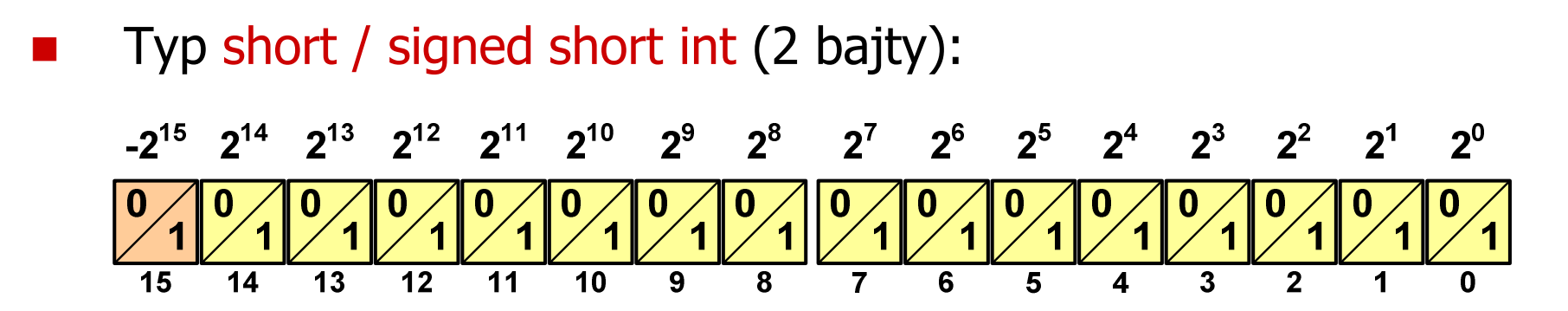

 Typy int / signed int (4 bajty) i long / signed long int (4 bajty):  $2^{25}$   $2^{24}$   $2^{23}$   $2^{22}$   $2^{21}$   $2^{20}$   $2^{19}$   $2^{18}$   $2^{17}$   $2^{16}$   $2^{15}$   $2^{14}$   $2^{13}$   $2^{12}$   $2^{11}$   $2^{10}$   $2^{9}$  $2^8$  $2^{30}$  $2^{27}$   $2^{26}$  $2^7$  $2^{\circ}$  $\overline{16}$  $\overline{15}$  $\overline{14}$  $\overline{13}$  $\overline{22}$  $\overline{21}$  $\overline{20}$  $-19$ 18  $17$ 

Typ long long int / signed long long int (8 bajtów):

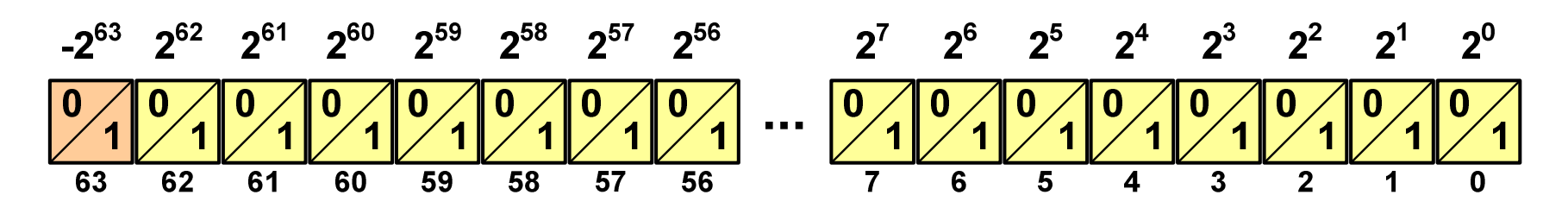

#### Liczby całkowite ze znakiem - kod U2 w języku C

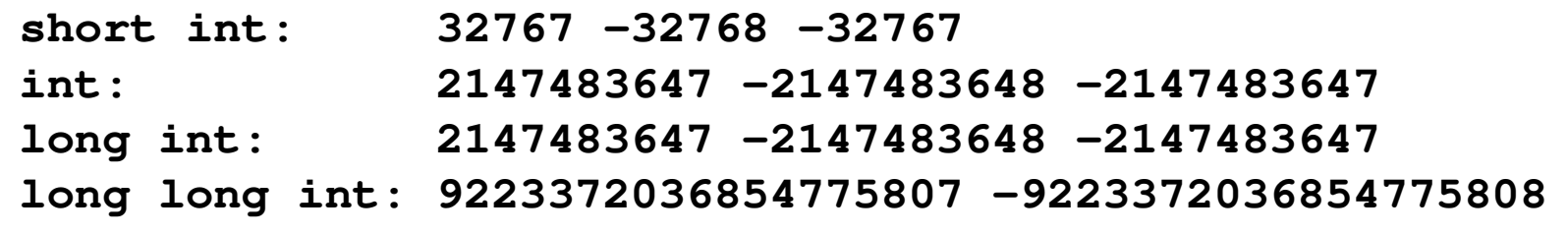

**#include <stdio.h>**

```
int main() /* przepełnienie zmiennej, ang. integer overflow */
{short int si = 32767;
  int i = 2147483647;
  long int li = 2147483647;
long long int lli = 9223372036854775807;
  printf("short int: %hd %hd %hd\n",si,si+1,si+2);printf("int: %d %d %d\n",i,i+1,i+2);
printf("long int: %ld %ld %ld\n",li,li+1,li+2);printf("long long int: %lld %lld\n",lli,lli+1);return 0;
}
```
#### Zapis zmiennoprzecinkowy liczby rzeczywistej

- $\mathbb{R}^2$ Zapis bardzo dużych lub małych liczb wymaga dużej liczby cyfr
- $\mathcal{L}_{\mathcal{A}}$  Znacznie prostsze jest przedstawienie liczb w postaci zmiennoprzecinkowej (ang. floating point numbers )
	- $\Box$  $12\,000\,000\,000\,000 = 1,2.10^{13}$
	- $\Box$  $0,000\,000\,000\,001 = 1,0.10^{-12}$
- $\mathbb{R}^2$ Zapis liczby zmiennoprzecinkowej ma postać:

$$
L = M \cdot B^E
$$

gdzie:

- L- wartość liczby
- M- mantysa
- B podstawa systemu<br>E wakładnik, cecha
- E wykładnik, cecha
- $\Box$ notacja naukowa: 1,2e13 1,2e+13 1,2E13 1,2E+13
- $\Box$ postać wykładnicza: 1,2·10<sup>13</sup>

#### Zapis zmiennoprzecinkowy liczby rzeczywistej

 $(10) = 2,43 \cdot 1000 = 2430_{(10)}$  $2,43 \cdot 10^{3}$ <sub>(10)</sub> = 2,43 $\cdot 1000$  =

 $= 2430_{(10)}$   $6,59 \cdot 10^{-2}$ <sub>(10)</sub>  $= 6,59 \cdot 0,01 = 0,0659_{(10)}$ 

$$
1,011 \cdot 10^{101}_{(2)} = ?_{(10)}
$$
  
\n
$$
M = 1,011_{(2)} = 1 \cdot 2^{0} + 0 \cdot 2^{-1} + 1 \cdot 2^{-2} + 1 \cdot 2^{-3} = 1,375_{(10)}
$$
  
\n
$$
B = 10_{(2)} = 0 \cdot 2^{0} + 1 \cdot 2^{1} = 2_{(10)}
$$
  
\n
$$
E = 101_{(2)} = 1 \cdot 2^{0} + 0 \cdot 2^{1} + 1 \cdot 2^{2} = 1 + 4 = 5_{(10)}
$$
  
\n
$$
1,011 \cdot 10^{101}_{(2)} = 1,375 \cdot 2^{5} = 1,375 \cdot 32 = 44_{(10)}
$$

$$
3,121 \cdot 10^{32} \text{ (4)} = ?_{(10)}
$$
  
\n
$$
M = 3,121 \text{ (4)} = 3 \cdot 4^0 + 1 \cdot 4^{-1} + 2 \cdot 4^{-2} + 1 \cdot 4^{-3} = 3,390625 \text{ (10)}
$$
  
\n
$$
B = 10 \text{ (4)} = 0 \cdot 4^0 + 1 \cdot 4^1 = 4 \text{ (10)}
$$
  
\n
$$
E = 32 \text{ (4)} = 2 \cdot 4^0 + 3 \cdot 4^1 = 2 + 12 = 14 \text{ (10)}
$$
  
\n
$$
3,121 \cdot 10^{32} \text{ (4)} = 3,390625 \cdot 4^{14} = 910163968 \text{ (10)}
$$

#### Postać znormalizowana zapisu liczby

- $\mathbb{R}^2$ Położenie przecinka w mantysie nie jest ustalone i może się zmieniać
- T. Poniższe zapisy oznaczają tę samą liczbę (system dziesiętny)

 $243.10^{1}$  = 24,3 $.10^{2}$  = 2,43 $.10^{3}$  = 0,243 $.10^{4}$ 

- $\mathbb{R}^2$  Dla ujednolicenia zapisu i usunięcia wielokrotnych reprezentacji tej samej liczby, przyjęto tzw. postać znormalizowaną zapisu liczby
- $\mathbb{R}^2$ W postaci znormalizowanej mantysa spełnia nierówność:

$$
B > |M| \ge 1
$$

#### Przykład:

- 2,43·103- to jest postać znormalizowana, gdyż:  $10 > |2,43| \ge 1$
- 0,243·104- to nie jest postać znormalizowana
- 24,3·102- to nie jest postać znormalizowana

#### Liczby zmiennoprzecinkowe w systemie binarnym

 $\mathbb{R}^2$ Liczba bitów przeznaczonych na mantysę i wykładnik jest ograniczona

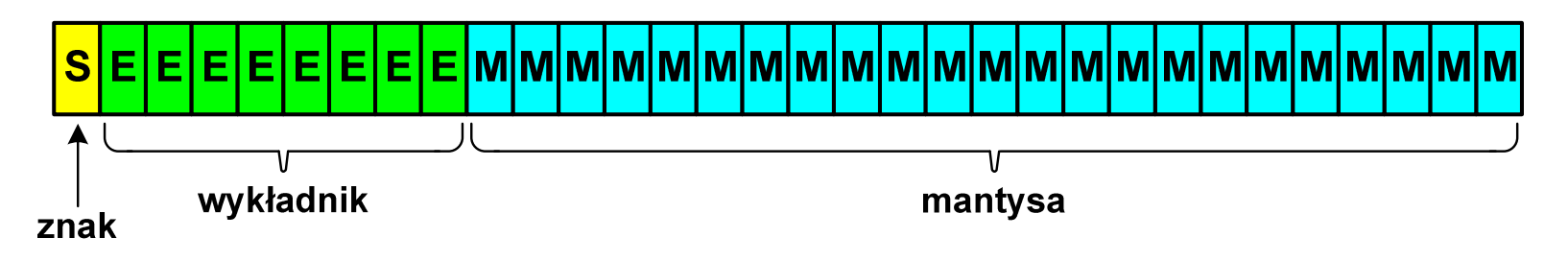

■ Wartość liczby L:

$$
L = (-1)^{S} \cdot M \cdot B^{E}
$$

gdzie:

- S- znak liczby (ang. sign), przyjmuje wartość 0 lub 1
- M- znormalizowana mantysa (ang. mantissa), liczba ułamkowa
- B- podstawa systemu liczbowego (ang. base)
- E- wykładnik (ang. exponent), cecha, liczba całkowita

 $\mathbb{R}^2$ W systemie binarnym podstawa systemu jest stała:  $B = 2$ 

> SE $L=(-1)^s \cdot M \cdot 2^s$  $-1)^{\mathbf{s}}\cdot\mathbf{M}\cdot 2$

#### Przesunięcie wykładnika

 $\mathbb{R}^2$ ■ Wykładnik zapisywany jest z przesunięciem (ang. bias)

$$
L = (-1)^{S} \cdot M \cdot 2^{E - BIAS}
$$

gdzie:

- L wartość liczby S znak liczby M mantysa E - wykładnik BIAS - przesunięcie (nadmiar)
- Typowe wartości przesunięcia (nadmiaru) wynoszą:
	- $\Box$  $\Box$  formatu 32-bitowy: 2<sup>7</sup>-1 = 127<sub>(10)</sub> = 7F<sub>(16)</sub>
	- $\Box$ formatu 64-bitowy:  $2^{10} - 1 = 1023_{(10)} = 3FF_{(16)}$
	- $\Box$ formatu 80-bitowy:  $2^{14} - 1 = 16383_{(10)} = 3$ FFF<sub>(16)</sub>

#### Zakres liczb zmiennoprzecinkowych

 $\mathbb{R}^2$ Zakres liczb w zapisie zmiennoprzecinkowym:

$$
\langle -x_{\text{max}}, -x_{\text{min}} \rangle \cup \{0\} \cup \langle x_{\text{min}}, x_{\text{max}} \rangle
$$

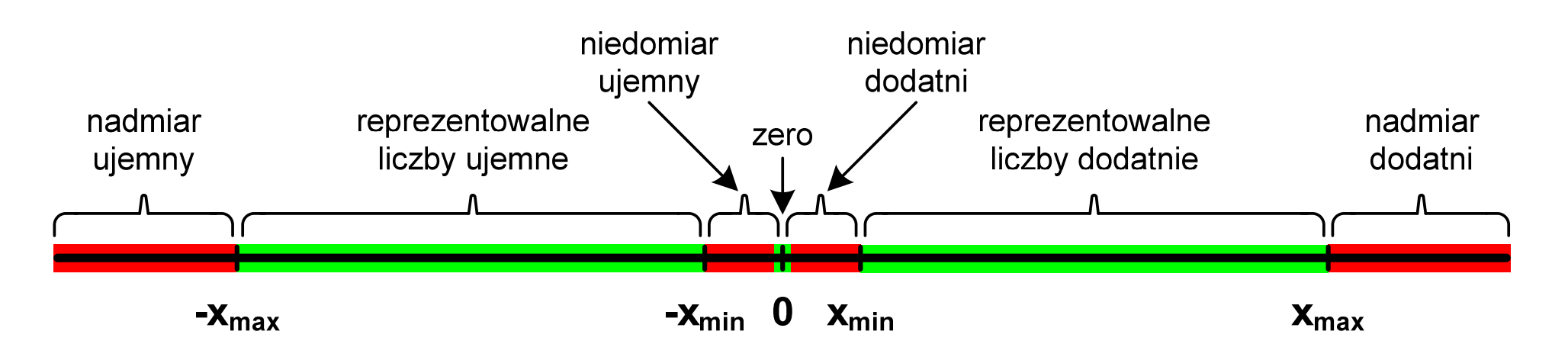

Największa i najmniejsza wartość liczby w danej reprezentacji:

$$
\mathbf{x}_{\min} = \mathbf{M}_{\min} \cdot \mathbf{B}^{\mathbf{E}_{\min}} \qquad \mathbf{x}_{\max} = \mathbf{M}_{\max} \cdot \mathbf{B}^{\mathbf{E}_{\max}}
$$

#### Standard IEEE 754

- $\mathcal{L}_{\mathcal{A}}$ IEEE Std. 754-2008 - IEEE Standard for Floating-Point Arithmetic
- $\mathcal{L}_{\text{max}}$ Standard definiuje następujące klasy liczb zmiennoprzecinkowych:

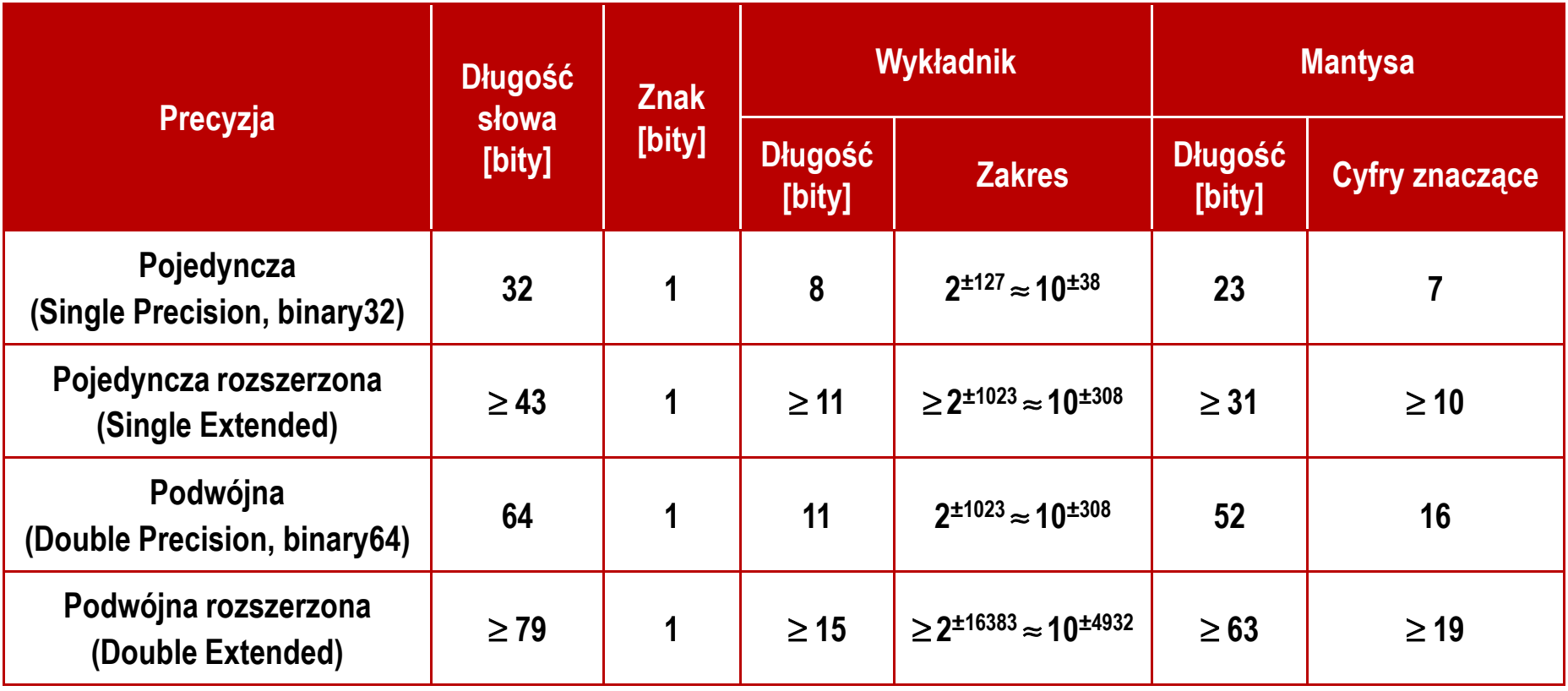

źródło: Gryś S.: "Arytmetyka komputerów w praktyce". PWN, Warszawa, 2007 (str. 116).

#### Standard IEEE 754

- $\mathbb{R}^2$  W przypadku liczb:
	- $\Box$ pojedynczej rozszerzonej precyzji (ang. Single Precision)
	- $\Box$ podwójnej rozszerzonej precyzji (ang. Double Precision)

standard podaje jedynie minimalną liczbę bitów pozostawiając szczegóły implementacji producentom procesorów i kompilatorów

- $\mathcal{O}(\mathbb{R}^d)$  Bardzo popularny jest 80-bitowy format podwójnej rozszerzonej precyzji (Extended Precision) wprowadzony przez firmę Intel
- **Contract**  W 80-bitowym formacie Intela:
	- $\Box$ długość słowa: 80 bitów
	- $\Box$ znak: 1 bit<br>انا علم الماء ال
	- $\Box$  wykładnik: 15 bitów (zakres: 2±16383  $\approx 10^{\pm 4932})$
	- $\Box$ mantysa: 63 bity (cyfry znaczące: 19)

#### Standard IEEE 754

- $\mathbb{R}^2$  Standard IEEE 754 definiuje także dziesiętne typy zmiennoprzecinkowe (operujące na cyfrach dziesiętnych):
	- $\Box$ decimal32 (32 bity, 7 cyfr dziesiętnych)
	- $\Box$ decimal64 (64 bity, 16 cyfr dziesiętnych)
	- $\Box$ decimal128 (128 bitów, 34 cyfry dziesiętnych)
- $\mathcal{L}^{\text{max}}$  Standard IEEE 754 definiuje także:
	- $\Box$ sposób reprezentacji specjalnych wartości, np. nieskończoności, zera
	- $\Box$ sposób wykonywania działań na liczbach zmiennoprzecinkowych
	- $\Box$ sposób zaokrąglania liczb

#### Standard IEEE 754 - liczby 32-bitowe

 $\mathbb{R}^2$ Liczba pojedynczej precyzji przechowywana jest na 32 bitach:

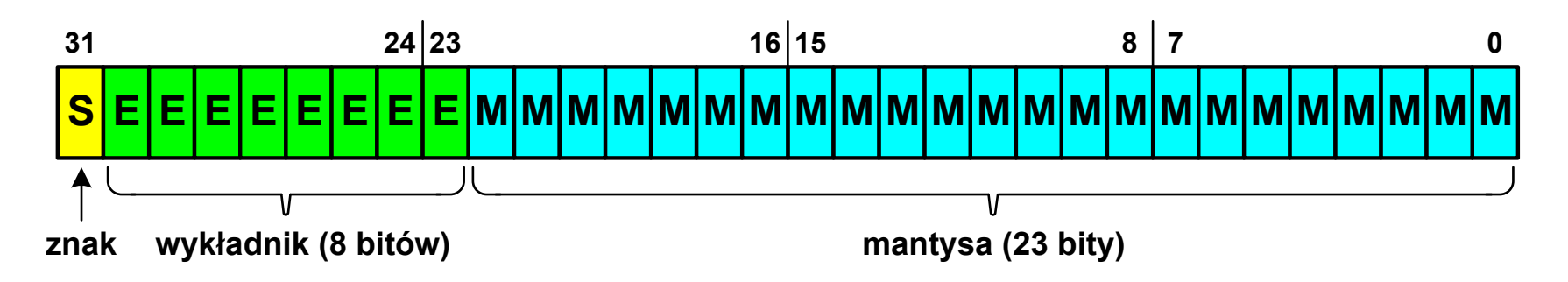

- $\mathbb{R}^2$  Pierwszy bit w zapisie (bit nr 31) jest bitem znaku (0 - liczba dodatnia, 1 - liczba ujemna)
- Wykładnik zapisywany jest na 8 bitach (bity nr 30 -23)  $\mathbb{R}^2$ z nadmiarem o wartości 127
- Wykładnik może przyjmować wartości od -127 (wszystkie bity wyzerowane) do 128 (wszystkie bity ustawione na 1)

#### Standard IEEE 754 - liczby 32-bitowe

 $\mathbb{R}^2$ Liczba pojedynczej precyzji przechowywana jest na 32 bitach:

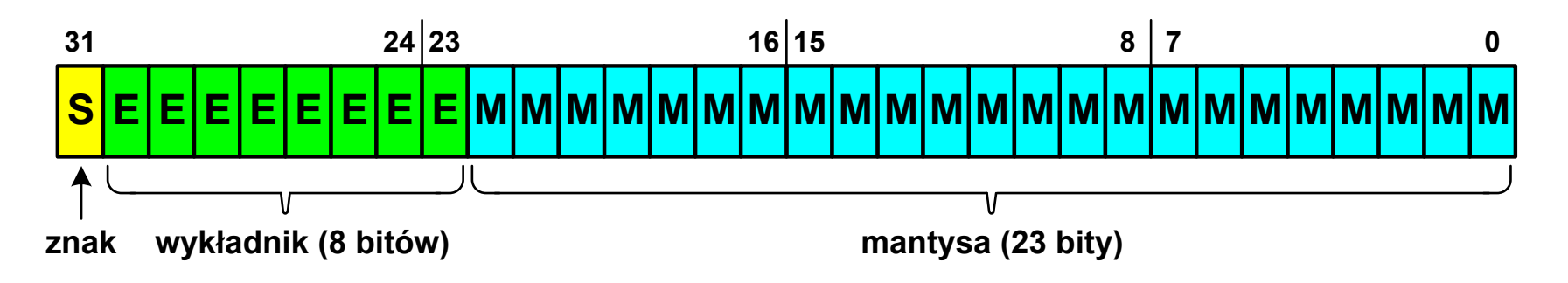

- $\mathbb{R}^2$ Mantysa w większości przypadków jest znormalizowana
- $\mathbb{R}^2$ ■ Wartość mantysy zawiera się pomiędzy 1 a 2, a zatem w zapisie liczby pierwszy bit jest zawsze równy 1
- $\mathbb{R}^2$  Powyższy bit nie jest zapamiętywany, natomiast jest automatycznie uwzględniany podczas wykonywania obliczeń
- $\mathbb{R}^2$  Dzięki pominięciu tego bitu zyskujemy dodatkowy bit mantysy (zamiast 23 bitów mamy 24 bity)

*nadmiar*

#### Standard IEEE 754 - liczby 32-bitowe

- $\mathcal{L}_{\rm{max}}$  Przykład:
	- $\Box$ obliczmy wartość dziesiętną liczby zmiennoprzecinkowej

 $010000101100100000000000000000000_{(\mathrm{IEEE}754)}=?\hbox{$_{(10)}$}$ 

 $\Box$ dzielimy liczbę na części

> ↬ -S-bit znaku E-wykladnik  $\overline{\phantom{a}}$ -M – mantysa (tylko czesc ulamkowa) 0<sup>10000101</sup> <sup>10010000000000000000000</sup>

 $\Box$ określamy znak liczby

S=0−liczba dodatnia

 $\Box$  obliczamy wykładnik (nadmiar: 127)  $(2)$   $-120$   $-111 - 155$   $-2155$   $-155$  $10000101_{(2)} = 128 + 4 + 1 = 133 \implies E = 133 - 127 = 6$ <sub>(10)</sub>  $-127 = 6$ 

#### Standard IEEE 754 - liczby 32-bitowe

- $\mathbb{R}^2$  Przykład (cd.):
	- $\Box$  wyznaczamy mantysę dopisując na początku 1, (część całkowita)  $(10)$  $= 1 \cdot 2^{0} + 1 \cdot 2^{-1} + 1 \cdot 2^{-4} = 1 + 0.5 + 0.0625 = 1.5625$ M ,110010000000000000000000 ==−
	- $\Box$ wzór na wartość dziesiętną liczby zmiennoprzecinkowej:

SE $L=(-1)^{3} \cdot M \cdot 2^{3}$  $-1)$ <sup>5</sup> ⋅M⋅2

 $\Box$ podstawiając otrzymujemy:

> $S = 0,$   $E = 6_{(10)},$   $M = 1,5625_{(10)}$  $(10)$  $L = (-1)^{0} \cdot 1,5625 \cdot 2^{6}$  $(-1)^9 \cdot 1,5625 \cdot 2^\circ = 100$

 $01000010110010000000000000000000_{(\mathrm{IEEE}754)} =100_{_{(10)}}$ 

#### Standard IEEE 754 - liczby 64-bitowe

 $\mathbb{R}^2$ Liczba podwójnej precyzji przechowywana jest na 64 bitach:

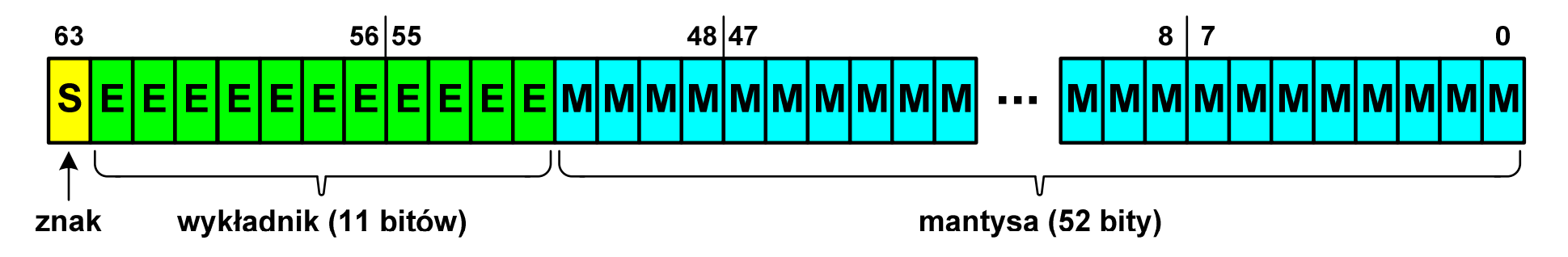

- $\mathbb{R}^2$  Pierwszy bit w zapisie (bit nr 63) jest bitem znaku (0 - liczba dodatnia, 1 - liczba ujemna)
- $\mathbb{R}^2$ ■ Wykładnik zapisywany jest na 11 bitach (bity nr 62-52) z nadmiarem o wartości 1023
- Wykładnik może przyjmować wartości od -1023 (wszystkie bity wyzerowane) do 1024 (wszystkie bity ustawione na 1)
- Mantysa zapisywana jest na 52 bitach (pierwszy bit mantysy, zawsze równy 1, nie jest zapamiętywany)

#### Standard IEEE 754 - zakres liczb

- $\mathcal{L}(\mathcal{A})$  . Pojedyncza precyzja:
	- $\Box$  największa wartość:  $\approx$  3,4  $\cdot$  10<sup>38</sup>
	- najmniejsza wartość:  $\approx 1$ ,4  $\cdot 10^{-45}$
	- $\Box$ □ zakres liczb: <-3,4⋅10<sup>38</sup> ... -1,4⋅10<sup>-45</sup>>  $\cup$  {0}  $\cup$  <1,4⋅10<sup>-45</sup> ... 3,4⋅10<sup>38</sup>>
- Podwójna precyzja:
	- $\Box$  największa wartość: ≈ $\approx 1,8\cdot 10^{308}$
	- $\Box$  najmniejsza wartość:  $≈ 4,9 ⋅ 10<sup>-324</sup>$
	- $\Box$ □ zakres liczb: <  $-1, 8 \cdot 10^{308}$  ...  $-4, 9 \cdot 10^{-324} > \cup \{0\} \cup < 4, 9 \cdot 10^{-324}$  ...  $1, 8 \cdot 10^{308} >$
- Podwójna rozszerzona precyzja:
	- $\Box$  największa wartość:  $≈ 1,2 ⋅ 10^{4932}$
	- $\Box$  najmniejsza wartość:  $\approx$  3,6  $\cdot$  10<sup>-4951</sup>
	- $\Box$ □ zakres liczb: <-1,2⋅10<sup>4932</sup> ... -3,6⋅10<sup>-4951</sup> > ∪ {0} ∪ <3,6⋅10<sup>-4951</sup> ... 1,2⋅10<sup>4932</sup> >

#### Standard IEEE 754 - precyzja liczb

- $\mathcal{L}^{\mathcal{L}}$  Precyzja - liczba zapamiętywanych cyfr znaczących w systemie (10)  $4,86452137846 \rightarrow 4,864521$ -7 cyfr znaczących
- $\mathbb{R}^2$ Precyzja liczby zależy od liczby bitów mantysy
- Liczba bitów potrzebnych do zakodowania 1 cyfry dziesiętnej:

$$
10^1 = 2^n \quad \to \quad n = \log_2(10) \approx 3{,}321928
$$

Liczba cyfr dziesiętnych (<mark>d</mark>) możliwa do zakodowania na <mark>m</mark> bitach: **The Contract of the Contract of the Contract of the Contract of the Contract of the Contract of the Contract o** 

> $\log_2(10)$  bitów -  $\,$ 1 cyfra dziesiętna m bitów - d cyfr dziesiętnych

 $\log_2(10)$ *m* $d =$   $\frac{d}{d}$ =

#### Standard IEEE 754 - precyzja liczb

- **Contract**  Dla formatu pojedynczej precyzji:
	- $\Box$  $\Box$  mantysa:  $23 + 1 =$ = 24 bity  $d = \frac{24}{\log(10)} = \frac{24}{3,321028} = 7,2247 \approx 7$  cyfry znaczące: 7 $\log_2(10)$  3,321928  $\ldots$ 2*d*===≈
- $\mathcal{L}$ Dla formatu podwójnej precyzji:

$$
d = \frac{53}{\log_2(10)} = \frac{53}{3,321928} = 15,9546 \approx 16
$$
  
Q =  $\frac{53}{\log_2(10)} = \frac{53}{3,321928} = 15,9546 \approx 16$ 

- $\mathcal{L}_{\text{max}}$  Dla formatu podwójnej rozszerzonej precyzji:
	- $\Box$ mantysa:  $63 + 1 = 64$  bity  $\Box$  cyfry znaczące: 19  $\frac{64}{\log_2(10)} = \frac{64}{3,321928} = 19,2659 \approx 19$ 642*d*===≈

#### Standard IEEE 754 - precyzja liczb

```
#include <stdio.h>
```

```
int main()
```
**{**

**}**

```
float x;
double y;
```

```
 float -> 1234567936.000000
double-> 1234567890.000000
```
**double -> 12345678901234567000.000000**

```
x = 1234567890.0; /* 1.234.567.890 */
y = 1234567890.0; /* 1.234.567.890 */printf("float -> %f\n",x);
printf("double -> %f\n\n",y);y = 12345678901234567890.0; printf("double -> %f\n",y); return 0;
```
#### $\mathbb{R}^2$ Zero:

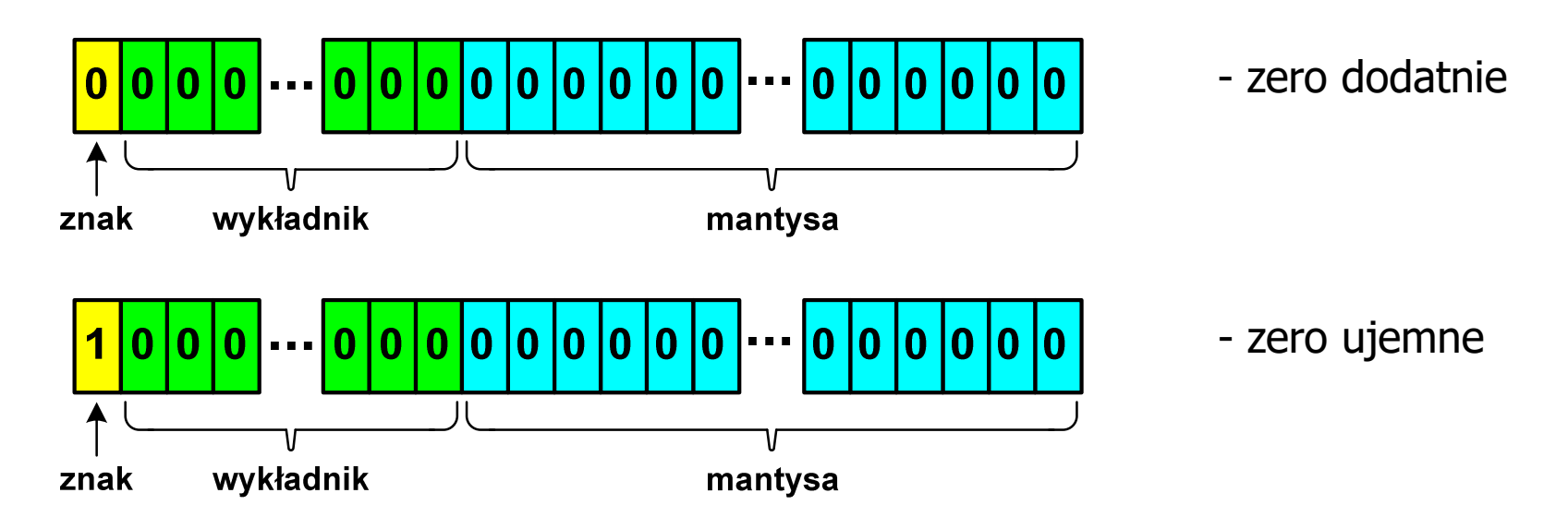

 $\mathbb{R}^2$  Podczas porównań zero dodatnie i ujemne są traktowane jako równe sobie

 $\mathbb{R}^2$ Nieskończoność:

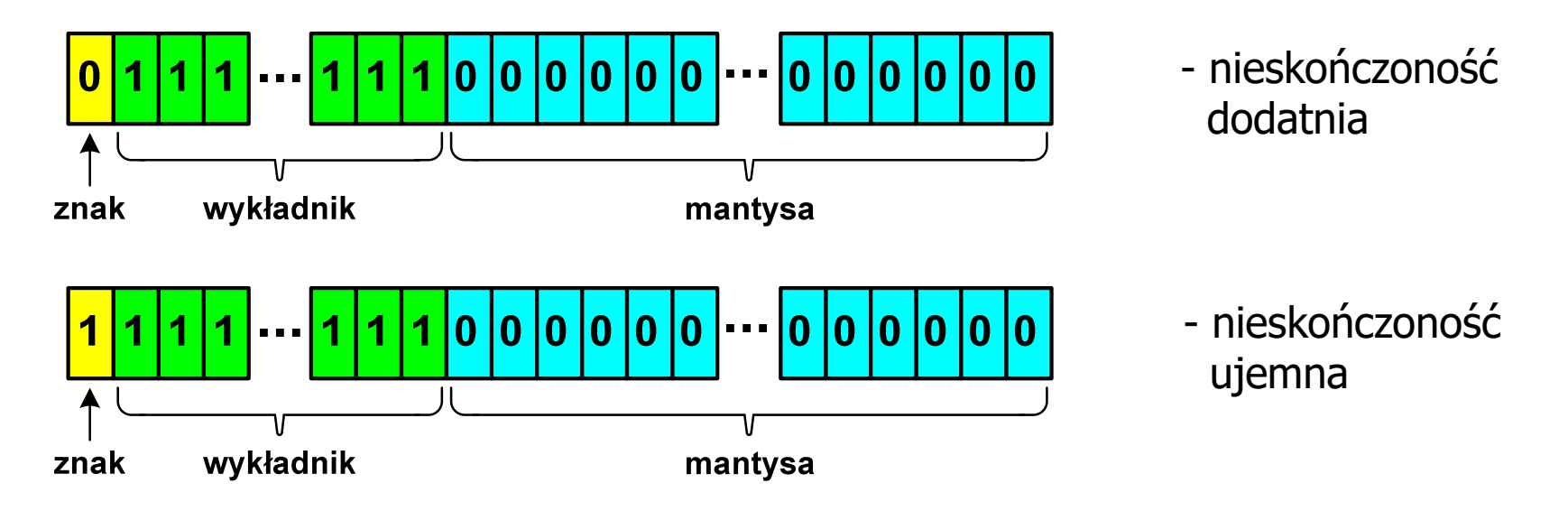

 $\mathbb{R}^2$  Nieskończoność występuje w przypadku wystąpienia nadmiaru (przepełnienia) oraz przy dzieleniu przez zero

 $\mathbb{R}^2$ Liczba zdenormalizowana:

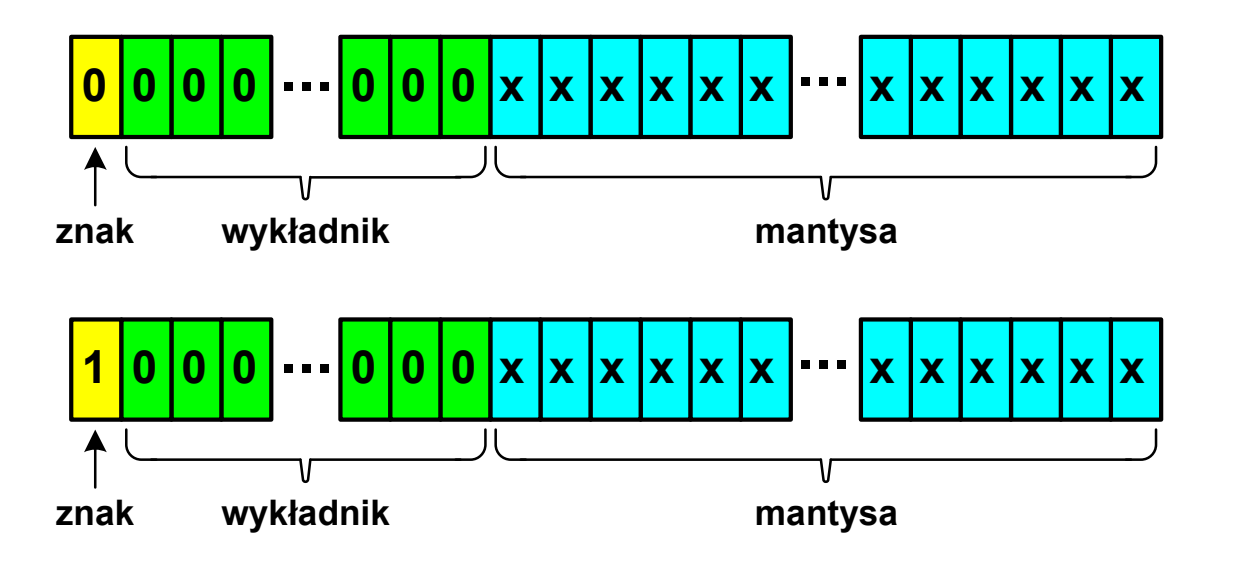

- $\mathbb{R}^2$  Pojawia się, gdy występuje niedomiar (ang. underflow), ale wynik operacji można jeszcze zapisać denormalizując mantys ę
- $\mathbb{R}^2$ ■ Mantysa nie posiada domyślnej części całkowitej równej 1, tzn. reprezentuje liczbę o postaci 0,xxx...xxx, a nie 1,xxx...xxx

- $\mathbb{R}^2$ ■ Nieliczby -- <mark>NaN (Not A N</mark>umber) - nie reprezentują wartości liczbowej
- T. Powstają w wyniku wykonania niedozwolonej operacji
- m. **DECONAN (ang. Quiet NaN) - ciche nieliczby**

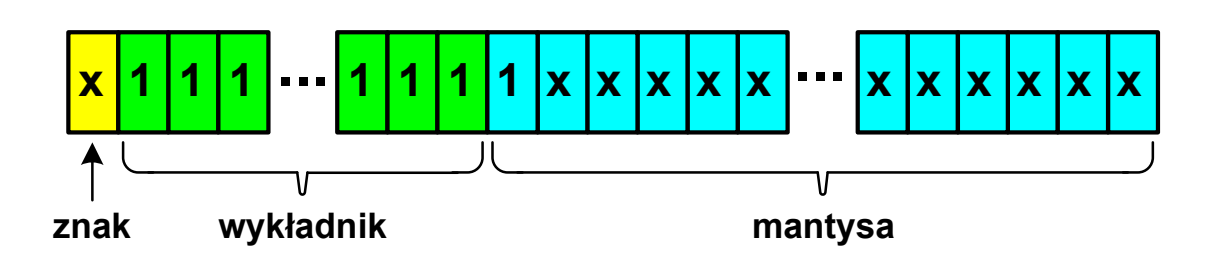

- **"** "przechodzą" przez działania arytmetyczne (brak przerwania wykonywania programu)
- m. ■ SNaN (ang. Signaling NaN) - sygnalizujące, istotne, głośne nieliczby

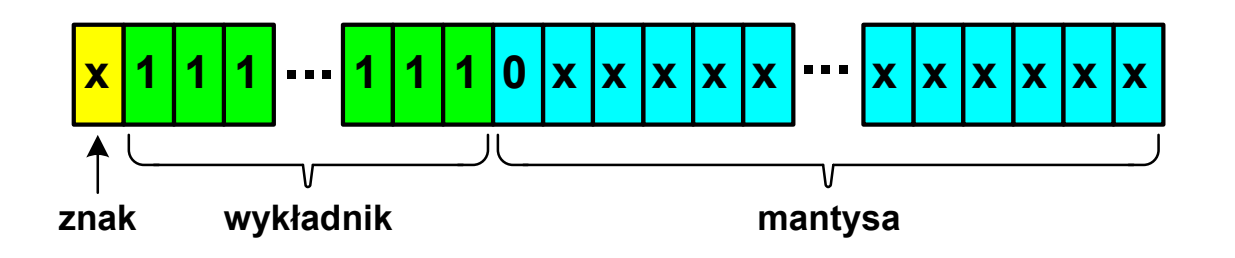

**E** zgłoszenie wyjątku (przerwanie wykonywania programu)

 $\mathcal{L}_{\text{max}}$  Standard IEEE 754 definiuje dokładnie wyniki operacji, w których występują specjalne argumenty

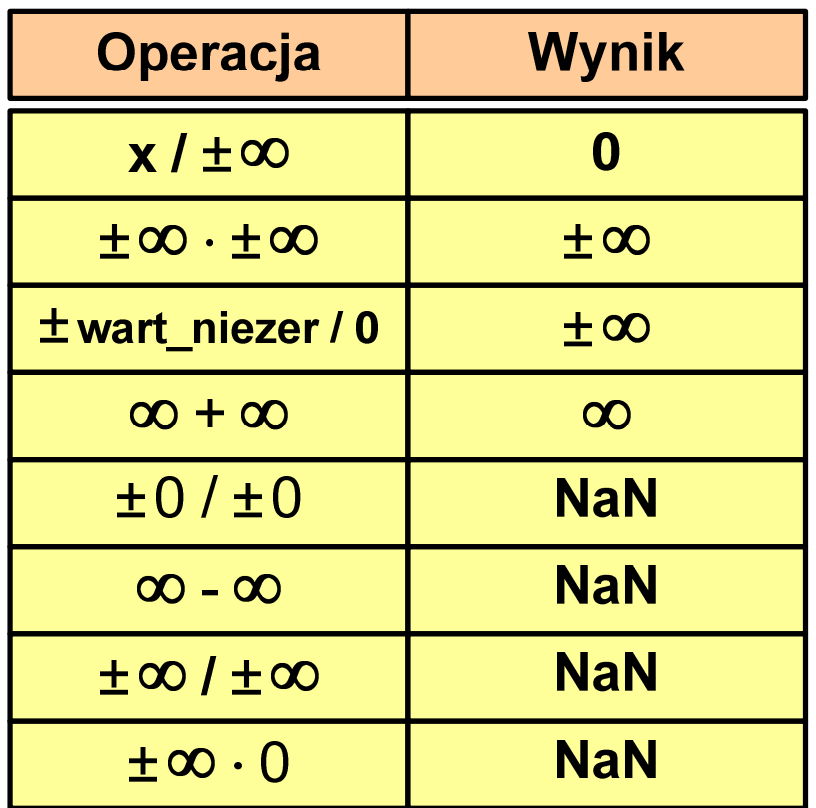

 $\pm \infty \cdot 0$ 

**NaN** 

#### Język C - operacje z wartościami specjalnymi

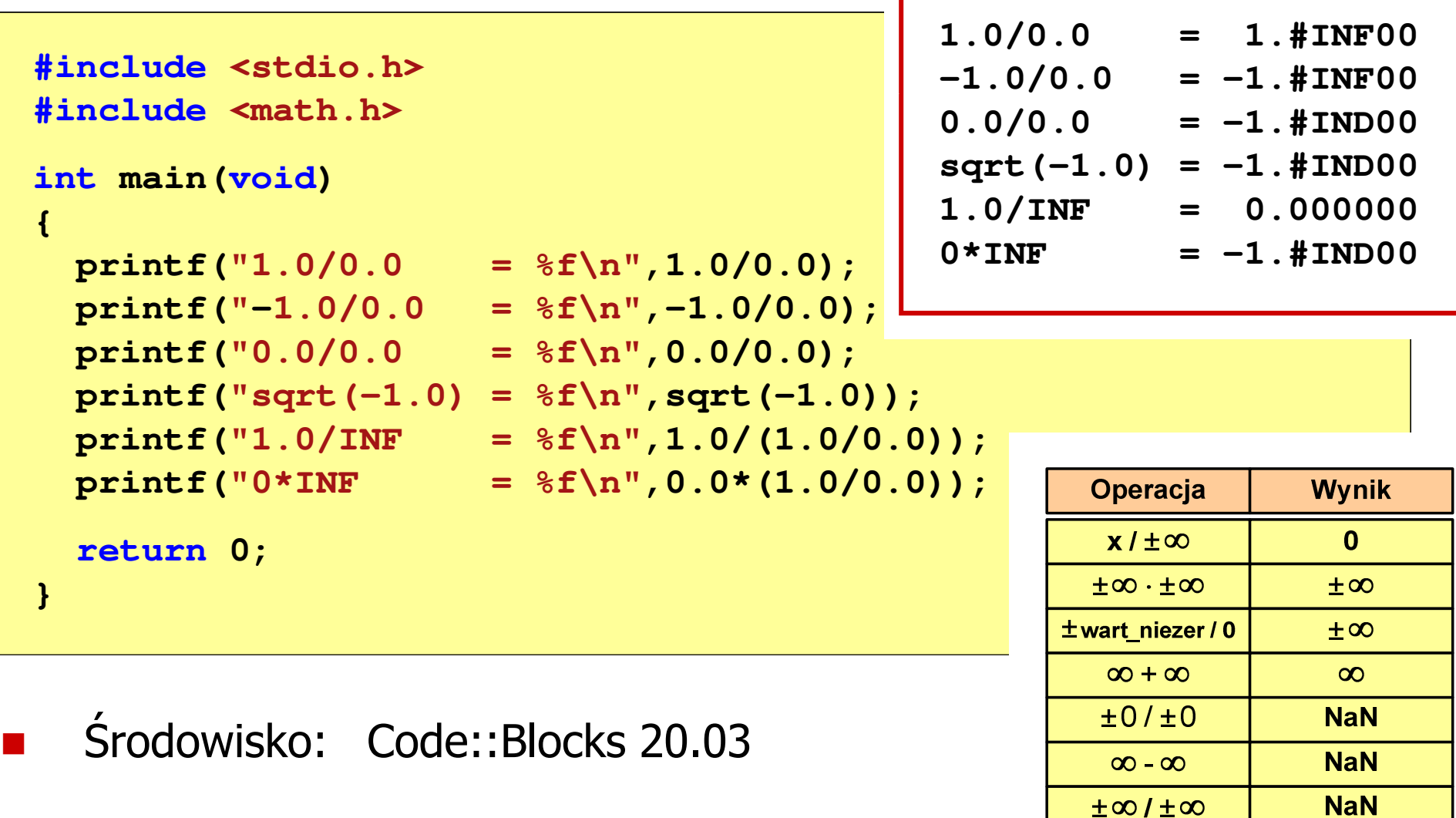

#### Reprezentacja liczb zmiennoprzecinkowych w C

 $\mathbb{R}^2$ Typy zmiennoprzecinkowe w języku C:

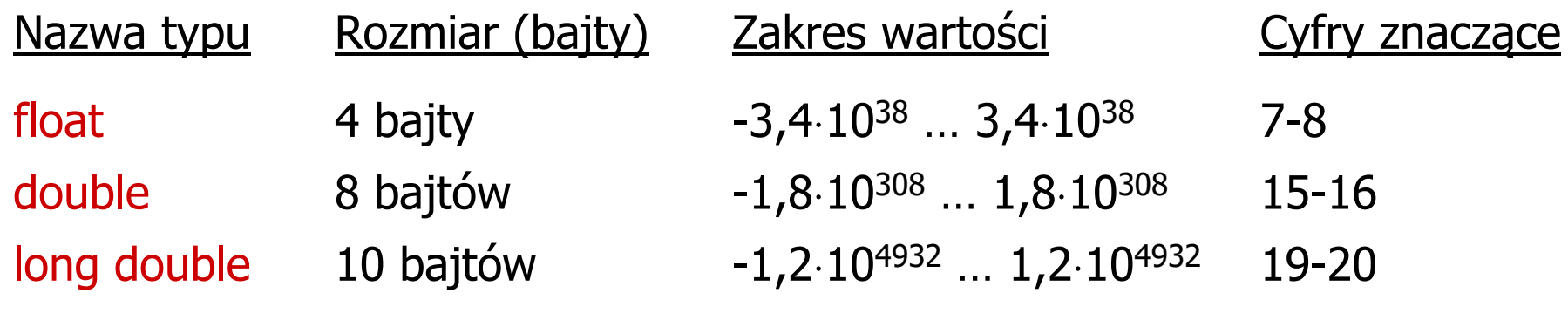

 $\mathbb{R}^2$  Typ long double może mieć także inny rozmiar: **Środowisko**  Rozmiar (bajty) MS Visual C++ 2008 EE 8 bajtów10 bajtów Borland Turbo C++ Explorer 10 bajtów<br>Code:Blocks 20.03 16 bajtów Code: Blocks 20.03 Dev-C++ 5.1116 bajtów

#### Reprezentacja liczb zmiennoprzecinkowych w C

```
#include <stdio.h>int main(void)
{float sf = 0.0f;
    double sd = 0.0;
   long double slg = 0.0L;
    for (int i=0; i<10000; i++)
    {sf = sf + 0.01f;
       sd = sd + 0.01;
        slg = slg + 0.01L;
    }printf("float: %.20f\n",sf);
printf("double: %.20f\n",sd);
printf("long double: %.20Lf\n",slg);return 0;
}
```
#### Reprezentacja liczb zmiennoprzecinkowych w C

 $\mathcal{O}(\mathbb{R}^d)$ Microsoft Visual C++ 2008 Express Edition (long double - 8 bajtów)

![](_page_65_Picture_117.jpeg)

 $\mathcal{L}^{\text{max}}$ Borland Turbo C++ Explorer (long double - 10 bajtów)

> **float: 100.00295257568359375000 double: 100.00000000001425349000 long double: 100.00000000000001388000**

 $\mathbb{R}^2$ Code::Blocks 20.03 (long double - 16 bajtów)

> **float: 100.00295257568359000000 double: 100.00000000001425000000 long double: 0.00000000000000000000**

**warning: unknown conversion type character 'L' in format [-Wformat=]|**

Liczba 2654<sub>(10)</sub> jako całkowita i rzeczywista w C

 $\mathcal{L}^{\text{max}}$ int (4 bajty):  $2654_{(10)} = 000000$  A  $5E_{(16)}$ 

![](_page_66_Figure_4.jpeg)

 $2^{11}$  +  $2^9$  +  $2^6$  +  $2^4$  +  $2^3$  +  $2^2$  +  $2^1$  = 2048 + 512 + 64 + 16 + 8 + 4 + 2 = 2654<sub>(10)</sub>

 $\mathcal{L}_{\mathcal{A}}$ float (4 bajty):  $2654_{(10)} = 4525 E000$ <sub>(IEEE 754)</sub>

![](_page_66_Figure_7.jpeg)

#### Język C - nieprawidłowy specyfikator formatu

```
int x;
printf("x (%%f) = "); scanf("%f",&x);
printf("x (%%d) = %d\n",x);
printf("x (%%f) = %f\n",x);
printf("x (%%e) = %e\n",x);
```

```
x (8f) = 2654x (%d)
= 1160110080
x (%f) = 0.000000
x (%e) = 5.731705e-315
```
- $\mathbb{R}^2$ Zgodnie ze standardem języka C wynik jest niezdefiniowany
- T. Zapamiętana wartość:

 $24|23$  $16|15$ 31  $\overline{\mathbf{0}}$ 

Wyświetlona wartość przy wykorzystaniu %d:

\n
$$
\begin{array}{r}\n 31 \\
 0 \mid 1\n \end{array}\n \begin{array}{r}\n 24 \mid 23 \\
 0 \mid 1\n \end{array}\n \begin{array}{r}\n 24 \mid 23 \\
 0 \mid 1\n \end{array}\n \begin{array}{r}\n 16 \mid 15\n \end{array}\n \begin{array}{r}\n 16 \mid 15\n \end{array}\n \begin{array}{r}\n 8 \mid 7\n \end{array}\n \begin{array}{r}\n 8 \mid 7\n \end{array}\n \begin{array}{r}\n 0 \mid 0\n \end{array}\n \begin{array}{r}\n 0 \mid 0\n \end{array}\n \begin{array}{r}\n 0 \mid 0\n \end{array}\n \begin{array}{r}\n 0 \mid 0\n \end{array}\n \begin{array}{r}\n 0 \mid 0\n \end{array}\n \begin{array}{r}\n 0 \mid 0\n \end{array}\n \end{array}
$$
\n

 $2^{30}$  +  $2^{26}$  +  $2^{24}$  +  $2^{21}$  +  $2^{18}$  +  $2^{16}$  +  $2^{15}$  +  $2^{14}$  +  $2^{13}$  = 1.160.110.080<sub>(10)</sub>

#### Język C - nieprawidłowy specyfikator formatu

```
float x;
printf("x (%%d) = "); scanf("%d",&x);
printf("x (%%d) = %d\n",x);
printf("x (%%f) = %f\n",x);
printf("x (%%e) = %e\n",x);
```

```
x (8d) = 2654x (%d)
       =0

x (%f) = 0.000000
x (%e) = 3.719046e-042
```
- $\mathbb{R}^2$ Zgodnie ze standardem języka C wynik jest niezdefiniowany
- T. Zapamiętana wartość:

 $24|23$  $16|15$ 31 <u>| 0 | 0 | 0 | 0</u>

Wyświetlona wartość przy wykorzystaniu %e:

![](_page_68_Figure_9.jpeg)

Liczba zdenormalizowana: 3,719046E-42

#### Koniec wykładu nr 5

# Dziękuję za uwagę!